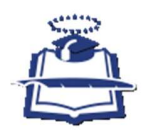

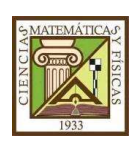

# UNIVERSIDAD DE GUAYAQUIL

# FACULTAD DE CIENCIAS MATEMÁTICAS Y FÍSICAS ESCUELA DE INGENIERÍA CIVIL

# TRABAJO DE TITULACÌON

# PREVIO A LA OBTENCIÒN DEL TÌTULO DE

# INGENIERO CIVIL

# GENERALES DE INGENIERÍA

# TEMA:

ANÁLISIS COMPARATIVO ECONOMICO DEL PRESUPUESTO Y TIEMPO INICIAL DEL PROYECTO "CONSTRUCCION DEL SISTEMA DE ABASTECIMIENTO DE AGUA POTABLE PARA LA COMUNIDAD DE FATIMA, CANTON VALENCIA, PROVINCIA DE LOS RIOS", CON RESPECTO AL PRESUPUESTO Y TIEMPO FINAL DEL CIERRE DEFINITIVO DEL PROYECTO.

# AUTOR

CRUZ ANASTACIO BYRON MICHAEL TUTOR

ING. JOSÉ GONZÁLEZ RUIZ

2016

GUAYAQUIL – ECUADOR

#### AGRADECIMIENTO

Agradezco mucho a mi familia, amigos, a catedráticos, en especial a mis padres por el apoyo incondicional y por haberme inculcado desde mi infancia los valores de responsabilidad, ética y moral. Sin la ayuda de ellos no hubiera podido conseguir esta meta trazada, este logro se lo dedico a ellos en especial.

A mis amigos los que siempre han estado en esas ocasiones especiales, sean buenas o malas a ellos gracias por su apoyo que me han dado, y han contribuido con un granito de arena en esta meta propuesta.

A todos y cada uno de los ingenieros que fueron mis profesores, fueron un gran pilar fundamental con sus enseñanzas y compartiendo sus experiencias, para que me convierta en un profesional de bien.

A mi tutor el Ing. José González Ruiz, por su apoyo en el presente trabajo de investigación, con su orientación, y su confianza puesta en mi persona.

A todos eternamente gracias.

## **DEDICATORIA**

Este presente trabajo de investigaciones va dedicado a las futuras generaciones de profesionales que ven en la Carrera de Ingeniería Civil, una forma de contribuir a la sociedad con su conocimiento para el desarrollo de la misma.

Ejerciendo nuestra profesión de manera responsable y que siempre este en constaten innovación por el bienestar y desarrollo del país.

## TRIBUNAL DE GRADUACIÓN

 $\_$  , and the contribution of the contribution of  $\_$  . The contribution of  $\_$  ,  $\_$  ,  $\_$  ,  $\_$  ,  $\_$  ,  $\_$  ,  $\_$  ,  $\_$  ,  $\_$  ,  $\_$  ,  $\_$  ,  $\_$  ,  $\_$  ,  $\_$  ,  $\_$  ,  $\_$  ,  $\_$  ,  $\_$  ,  $\_$  ,  $\_$  ,  $\_$  ,  $\_$  ,  $\_$  ,  $\_$  ,

 $\_$  , and the contribution of the contribution of  $\mathcal{L}_\mathcal{A}$  , and the contribution of  $\mathcal{L}_\mathcal{A}$ 

ING. EDUARDO SANTOS, M.I. ING. JOSE GONZALEZ RUIZ

DECANO TUTOR

ARQ. ALBERTO VEINTIMILLA SILVA ING. MONICA MITE LEON, M.I.

VOCAL VOCAL

# DECLARACIÓN EXPRESA

Art. XI Reglamento Interno de Graduación de la Facultad de Ciencias Matemáticas y Físicas de la Universidad de Guayaquil.

La responsabilidad de los hechos, ideas y doctrinas expuestas en esta tesis, corresponden exclusivamente al autor y el patrimonio intelectual de la misma a la Universidad de Guayaquil.

--------------------------------------------------------------

BYRON MICHAEL CRUZ ANASTACIO

C.I.:0930632484

# ÍNDICE GENERAL

# **CAPITULO I**

### **ANTECEDENTES**

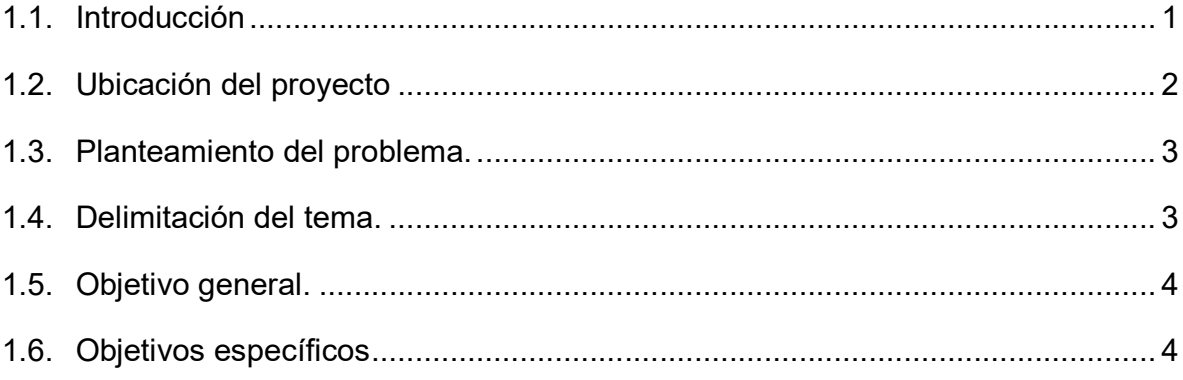

# **CAPITULO II**

## **MARCO TEÓRICO**

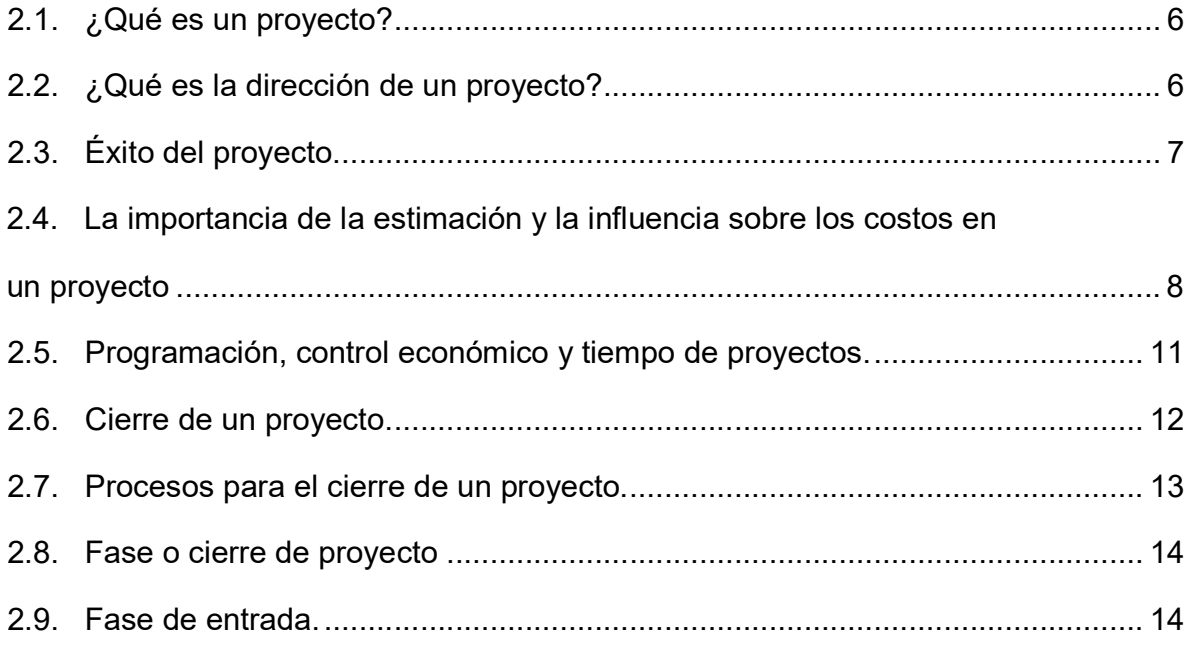

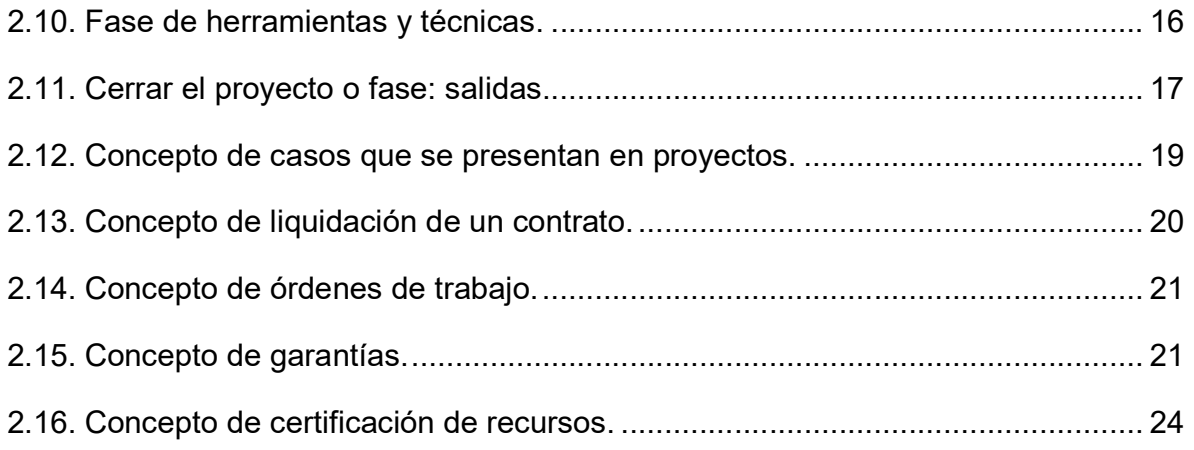

# CAPITULO III

## ANÁLISIS BÁSICOS PRELIMINARES DEL PROYECTO

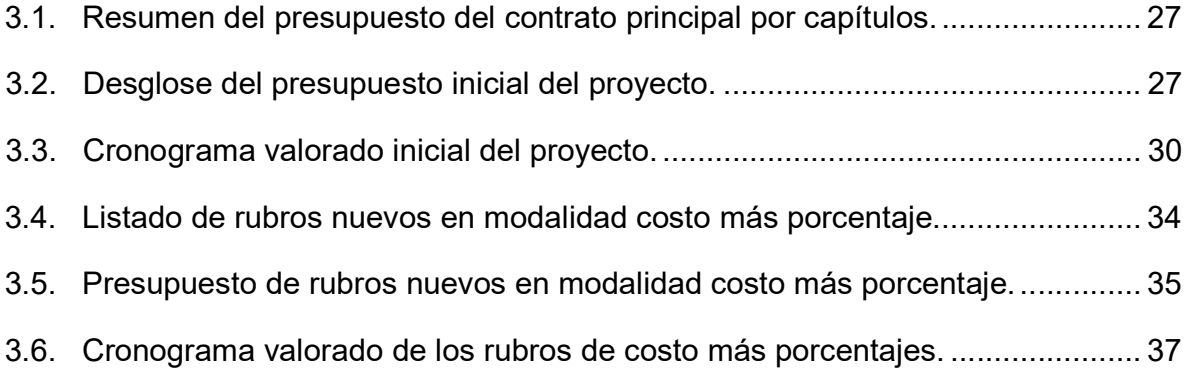

## CAPITULO IV

## PROCESO DE CIERRE DEL PROYECTO

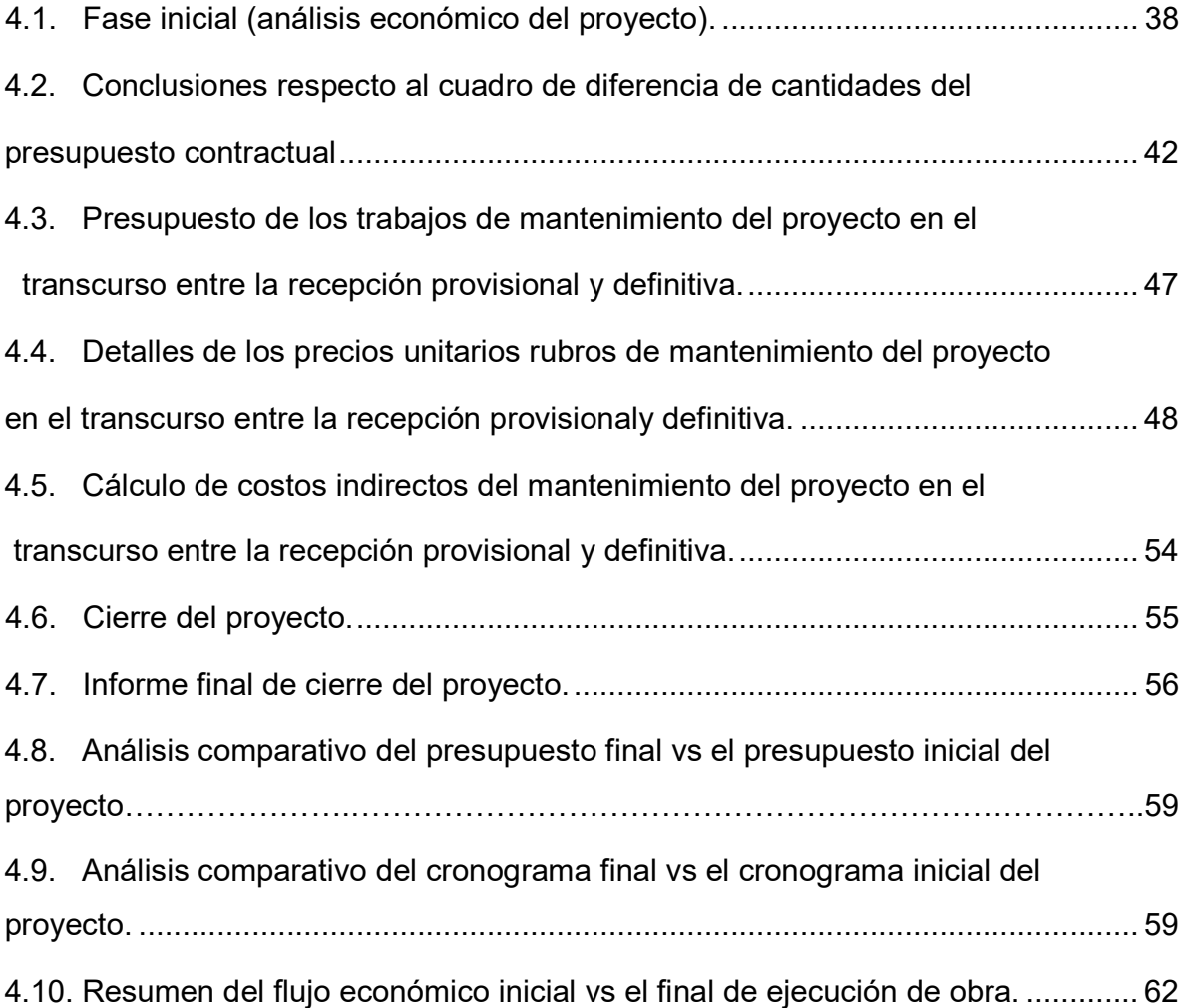

## CAPITULO V

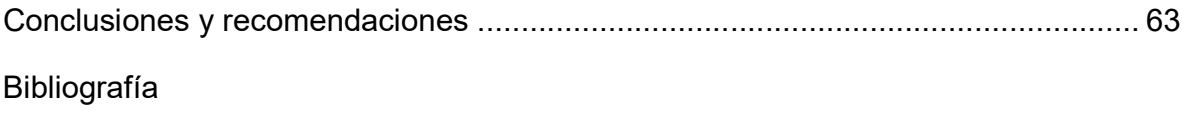

Anexos

# ÍNDICE DE TABLAS

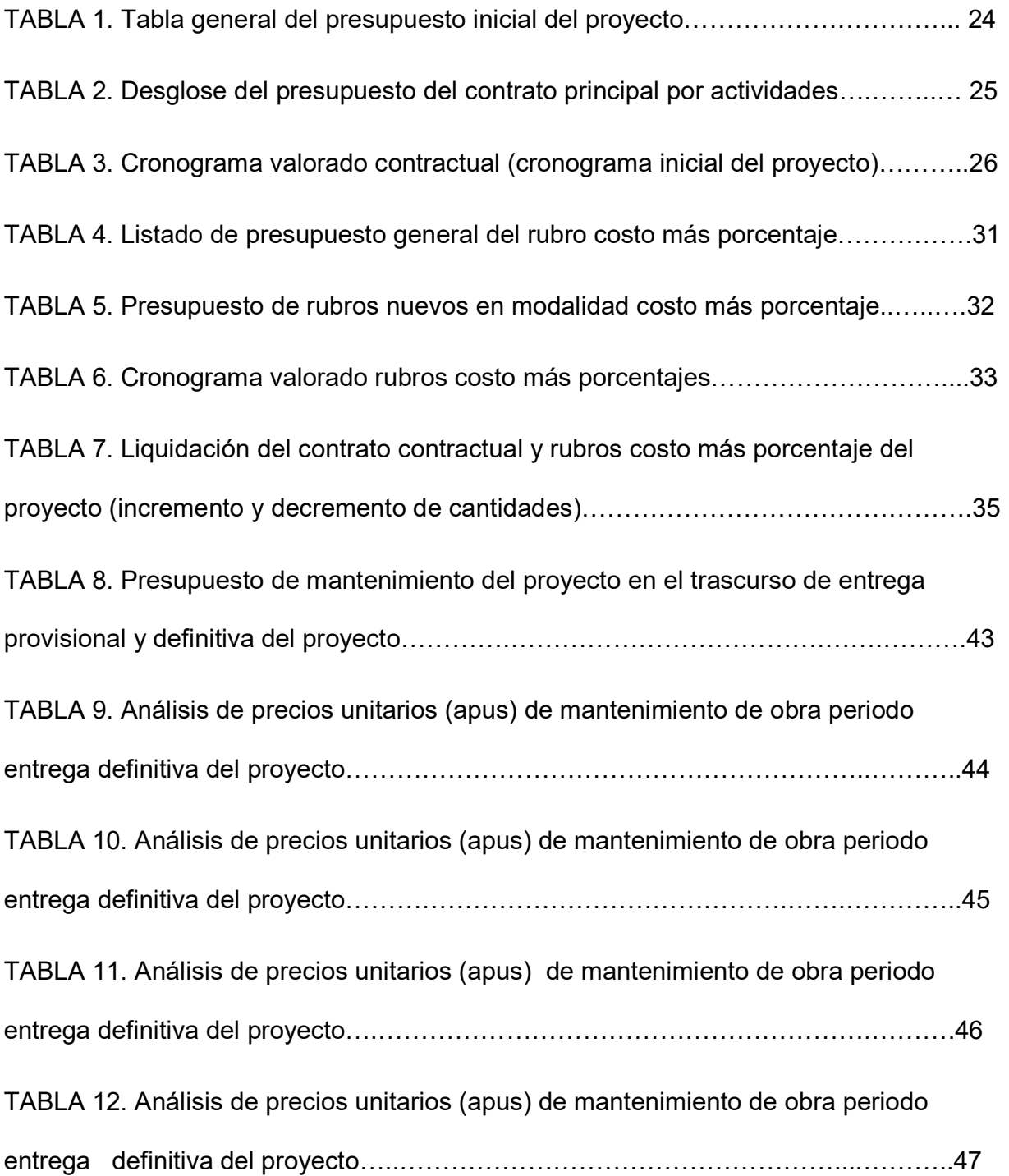

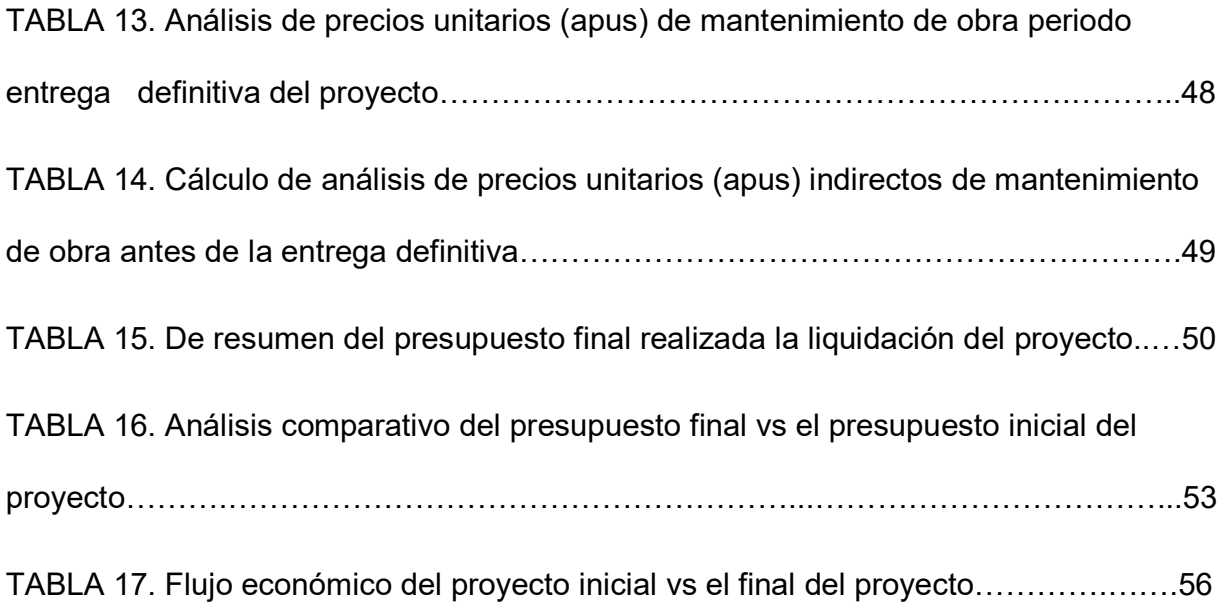

## ÍNDICE DE GRAFICOS

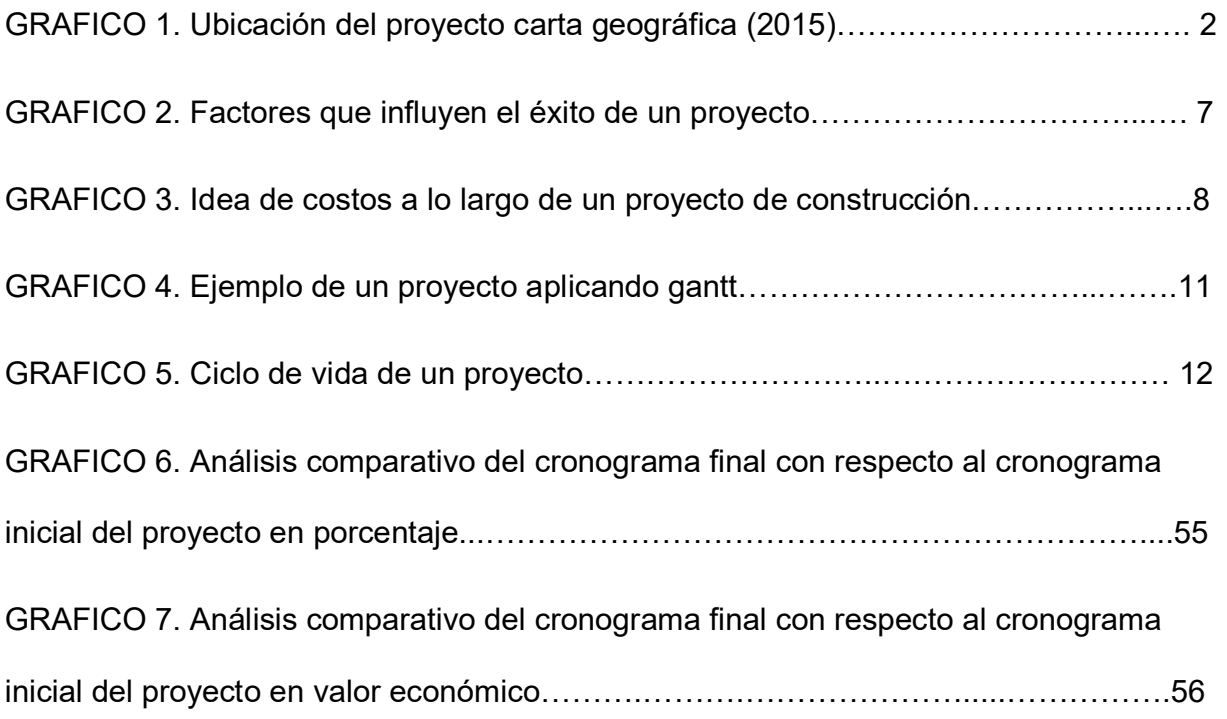

### CAPITULO I

#### Antecedentes

#### 1.1. Introducción

El cantón Valencia ubicado en la provincia de Los Ríos, cuenta con una extensión de 980 km2 aproximadamente según el Gobierno Autónomo Descentralizado (GAD) de Valencia, de tierra fértil para la producción agrícola. Cuenta con una población de 42.556 habitantes según el censo realizado por el INEC el 2010, conformada con tres parroquias: Valencia, La Unión y Nueva Unión.

Además, cuenta con los recintos como: Chipe, Chipe Hamburgo, San Pablo, Costa Azul, Guampe, La Cadena, Lampa, El Vergel, Unión del Bimbe, Ni un paso atrás, El Achiote, González Suárez, Transbal, Baltasara, Cimbia, Guantupí, Poza Onda, Tonglo, Zulay, San Cristóbal, Fátima, entre otros.

El gobierno actual a través de la Secretaria de Agua (Senagua) realizó las gestiones requeridas para que se realicen los estudios pertinentes y posteriormente los diseños definitivos, para la ejecución del proyecto, sistema de abastecimiento de agua potable para el recinto Fátima, Cantón Valencia, y así poder mejorar las condiciones de vida de esta comunidad, la misma que cuenta con 75 familias que se verán beneficiadas con este sistema de abastecimiento de agua potable.

Esta investigación tiene como propósito realizar un análisis económico del costo del proyecto inicial, contra el costo final de ejecución, como también se indicará los diferentes procesos que se deben realizar para el cierre definitivo del mismo, este trabajo puede hacer referencia como una guía para tener una visión a futuros profesionales de que se debe tomar en cuenta en proyectos a futuros de similar característica.

## 1.2. Ubicación del proyecto

El presente proyecto se encuentra georreferenciado en las siguientes coordenadas UTM: E 682100 y N 9923300, con una extensión de 0.93 km2, ubicada a 42.80 Km del cantón Valencia, a un desvío de la carretera panamericana norte en la comunidad de Fumisa, a 18 km de distancia se encuentra la comunidad de Fátima.

Debido a que son recintos pequeños no se puede presentar una foto aérea, por lo tanto utilizando la carta geográfica de la provincia de Los Ríos WGS 84, podemos localizar el sitio ver gráfico 1.

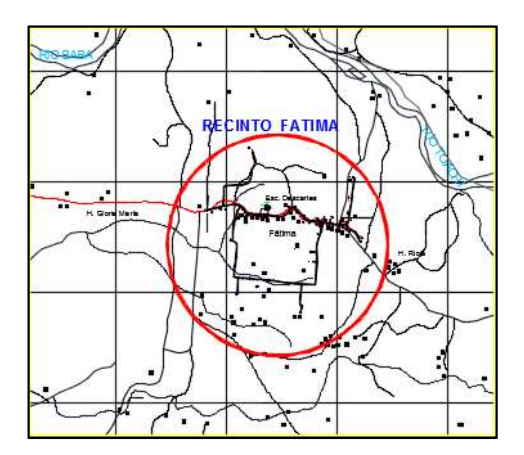

Grafico 1. Ubicación del proyecto carta geográfica (2015). Fuente: Carta geografica del instituto geografico militar.

## 1.3. Planteamiento del problema

.

Para la ejecución de un proyecto lo primero que se realiza es un presupuesto y cronograma de actividades de ejecución, esto se realiza para poder estimar el gasto y tiempo de ejecución de dicho proyecto, la mayoría de los proyectos de construcción ejecutados casi el 100% presentan desfases en su programación inicial, por lo tanto presenta incrementos en sus presupuestos y cronograma iniciales, con la investigación actual se pretende conocer estas variaciones y sus resultados finales que producen en un proyecto para que sean tomadas en cuentas en proyectos de igual índoles y para que no se vuelvan a presentar los mismo inconvenientes.

### 1.4. Delimitación del tema

El presente trabajo se limitará al análisis cuantitativo económico y tiempo del proyecto, el cual se desglosará cada uno de los ítems para la ejecución de la obra, dicha información fue proporcionada por la entidad contratante (SENAGUA) y la empresa fiscalizadora SICE; dicha información son; presupuesto, cronograma valorado de actividades y planos en generales.

De la información inicial proporcionada se realizara la comparación con la información final ya ejecutada, cuya información será recopilada por el autor del presente trabajo, dicha información es; incrementos de cantidades, tiempos reales de ejecución con respecto al cierre definitivo del proyecto, como también se analizara el proceso respectivo que se debe seguir para realizar el cierre definitivo de un proyecto.

## 1.5. Objetivo general

Determinar el costo y tiempo final del proyecto, comparando el presupuesto y cronograma de actividades inicial con respecto el presupuesto y cronograma de actividades finales, el cual estará basado en todos los trabajados ejecutados necesario para la terminación del proyecto y cierre del proyecto definitivo del mismo.

### 1.6. Objetivos específicos

 Realizar el análisis económico entre los distintos presupuestos y cronograma de actividades (inicial y final).

- Determinar el flujo mensual económico del proyecto en el tiempo real de su ejecución.
- Calcular el presupuesto de mantenimiento entre el periodo de terminación provisional y definitiva del proyecto.
- Analizar los procesos que se debe dar para el cierre de un proyecto y como se debe archivar la documentación correspondiente del mismo.

### CAPITULO II

#### Marco teórico

### 2.1. ¿Qué es un proyecto?

Según la guía de Project Management Institute (2013) "Un proyecto es un esfuerzo temporal que se lleva a cabo para crear un producto, servicio o resultado único. La naturaleza temporal de los proyectos implica que un proyecto tiene un principio y un final definidos" (pág. 3).

Podemos indicar lo siguiente un proyecto es un conjunto de actividades secuenciales cuyo fin es dar forma a un plan propuesto; cada proyecto es planificado tanto en la parte económica y tiempo, el mismo que es establecido desde el inicio.

## 2.2. ¿Qué es la dirección de un proyecto?

En la dirección de un proyecto según la Guía de Project Management Institute(2013) nos indica lo siguiente: "La dirección de proyectos es la aplicación de conocimientos, habilidades, herramientas y técnicas a las actividades del proyecto para cumplir con los requisitos del mismo".

Mediante lo antes expuesto podremos indicar que para una buena dirección de un proyecto se tiene que contar con objetivos claros, instrucciones específicas y un plan de acción preparado y así evitar desperdicios de recursos económicos y de tiempo para quien quiera ejecutar un proyecto, es cierto que no puede ser capaz de predecir el resultado final del proyecto, pero se puede definir el alcance de los componentes técnicos y organizativos del proyecto, el número de recursos que está dispuesto a asignar a todo el proyecto, establecer plazos claros y contar con resultados previstos.

Para una buena dirección de un proyecto la, Guía de Project Management Institute(2013), nos indica; "Se tiene establecido 5 procesos agrupados de manera lógica para una buena dirección de un proyecto:

• Inicio.

- Planificación.
- Ejecución.
- Monitoreo y Control.
- Cierre." (pág. 5)

### 2.3. Éxito del proyecto

Para poder indicar que si un proyecto a tenido éxito en el proceso de construccion del mismo Jack Gido y James P. Clements, (2013) indica lo siguiente: "Esto va más allá de completar el alcance del proyecto dentro del presupuesto y a tiempo o de preguntar al cliente o patrocinador si está satisfecho al final del proyecto. Esto significa no sólo cumplir con las expectativas del cliente, sino también desarrollar y mantener una relación de trabajo excelente durante todo el proyecto". (pág. 8).

En el grafico 2 se indica los principales factores que influye en éxito de un buen proyecto.

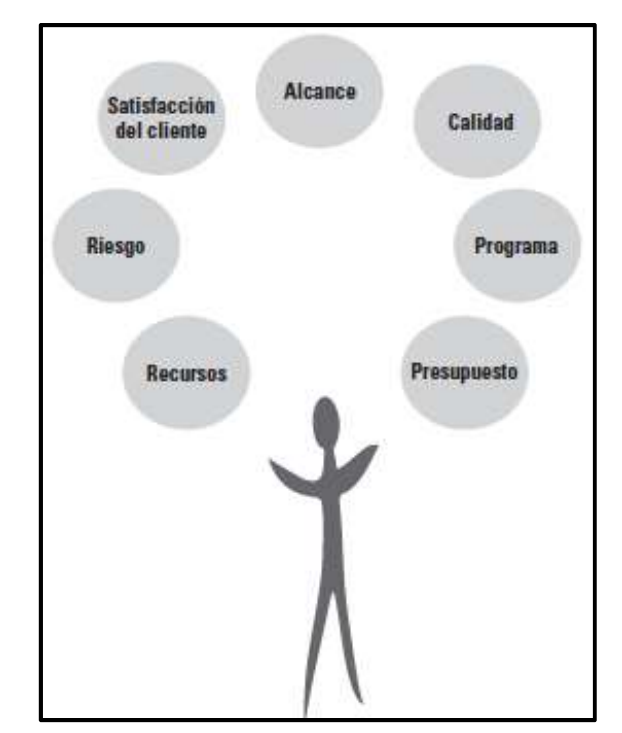

Grafico 2. Factores que influyen en el éxito de un proyecto. Fuente: Jack Gido y James P. Clements (2013)

# 2.4. La importancia de la estimación y la influencia sobre los costos en un proyecto.

Para Emilio Callejón (2014), expone la importancia de la estimación y la influencia sobre los costos en un proyecto de la siguiente forma: "Si los costos se generarán en su inmensa mayoría durante la ejecución del proyecto, es importante influir sobre ellos antes de que llegue esa fase. Para situar el concepto de "influenciabilidad" en los costos del proyecto". (pág. 2), una gran representación de esto podemos ver en el grafico 3.

Para la Guía de Project Management Institute(2013) nos indica que: "Un proyecto se divide en tres fases principales en las que influirá la gestión de costos las cuales son:

- Costos de planeamiento.
- Costos de ejecución.
- Costos de mantenimiento". (pág. 8).

Mediante lo antes expuesto en el grafico 3 podemos indicar que existes tres tipos de fases importante en un proyecto y podemos ver que cuando se ejecuta el proyecto la fase donde se incurre en más costos es en la ejecución del proyecto, y además los costos de mantenimiento seguirían acumulándose en el tiempo posterior hasta el cierre definitivo del proyecto.

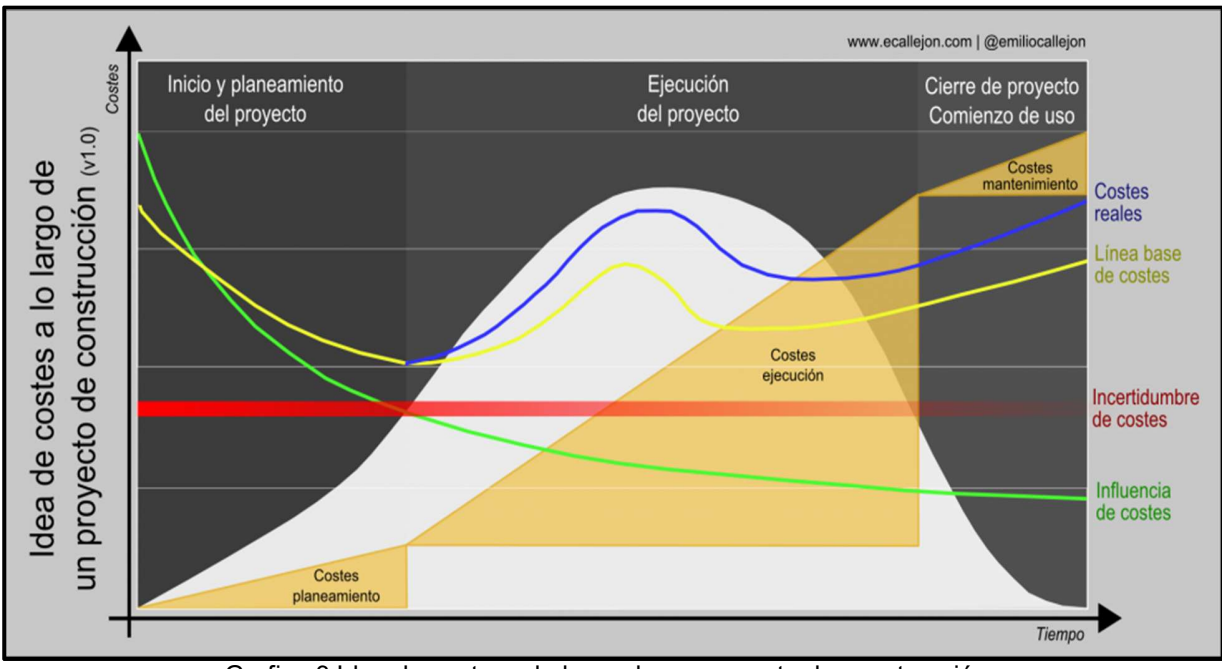

Grafico 3 Idea de costos a lo largo de un proyecto de construcción. Fuente: Emilio Callejón (2014)

A demás en la gráfica 3 se puede ver 3 líneas las mismas que representan las posibles variaciones que debe presentar un proyecto al momento de planificarlo, ejecutarlo y terminarlo a continuación se indicara los diferentes significados que representan las líneas.

La línea de costos reales (línea azul) representa costos medidos y certificados, es decir, los costos ya ejecutados y suele ser mayor, con más o menos constancia, a la línea de presupuesto.

La línea de presupuesto es la línea base de costo (amarilla), es decir, los costos esperados y planeados.

 La línea rojo representa el total al principio, cuando desconocemos el proyecto, y va desvaneciéndose conforme avanza el mismo, es decir, vamos constatando costos (planeados y después certificados), con lo que el nivel de incertidumbre al final de proyecto será nulo, se tendrá por el contrario un nivel de certeza pleno.

La línea de influencia sobre lo costos (verde), es la que indica cuándo el nivel de poder actuar sobre los costos será más efectivo, más fácil, más difícil o incluso inútil. Esto quiere decir que, al comienzo, cuando no se ha incurrido en ningún gasto, la influencia sobre los mismos, no sólo sobre los primeros en los que vamos a incurrir, la línea descrita sobre la influenciabilidad de costos, nos permite analizar lo que es una precisa estimación de gastos primordial que es de vital importancia para la salud económica de un proyecto.

#### 2.5. Programación, control económico y tiempo de proyectos

Según publicación de Busines School (2014) indica el concepto del diagrama de Gantt y sus principales usos: "El diagrama de Gantt es una herramienta que permite planificar y programar tareas a lo largo de un período determinado de tiempo, permite realizar el seguimiento y control del progreso de cada una de las etapas de un proyecto". (pag.1).

Podremos indicar por lo antes expuesto que el diagrama de Gantt nos permite tener un control no solo económico, sino de tiempo por cada actividad que se vaya a ejecutar en un proyecto, como son las tareas, su duración y secuencia, además del calendario general del proyecto y la fecha de finalización prevista, pero el inconveniente que presenta el diagrama de Gantt es que no muestra adecuadamente las interrelaciones entre las actividades y los recursos ver gráfico 4.

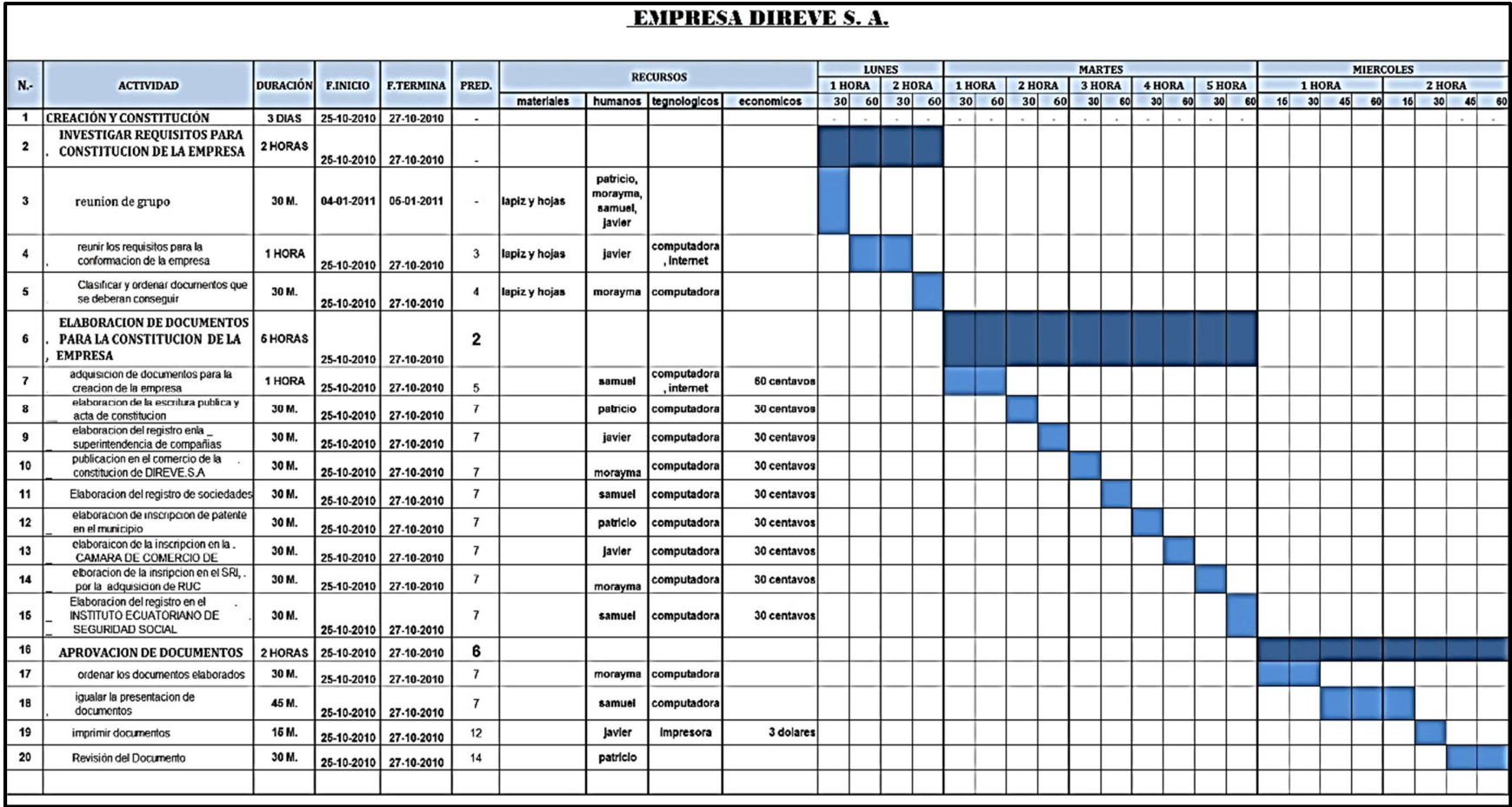

 Grafico 4. Ejemplo de un proyecto aplicando Gantt. Fuente: Bussines School (2014)

### 2.6. Cierre de un proyecto

Según el Jack Gido y James P. Clements (2013) indica:

Esta fase inicia cuando se han concluido los trabajos del proyecto y el patrocinador o cliente ha aceptado los entregables correspondientes. Cuando el equipo o el contratista terminan el proyecto de un cliente deben comprobar si todos los productos convenidos han sido entregados en efecto. (pag.300).

Esto quiere decir que una vez terminado el proyecto, se tiene que entregar información como son: manuales de capacitación o de procedimiento, diseños, diagramas de flujo, equipo, inmuebles, software, folletos, conferencias, reportes, videos o datos. A parte de esto se debe hacer la revisión de todo el proyecto y que no presente ningún inconveniente, en el grafico 5 se indica las diferentes etapas que presenta un proyecto en el proceso constructivo.

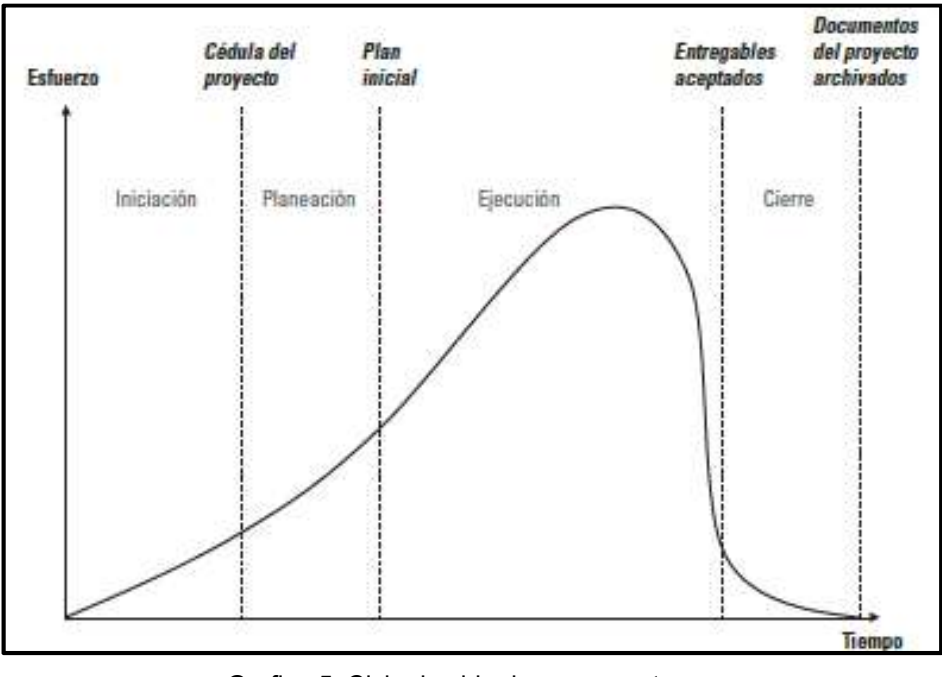

Grafico 5. Ciclo de vida de un proyecto. Fuente: Jack Gido y James P. Clements (2013)

## 2.7. Procesos para el cierre de un proyecto

Se realiza este proceso como único fin el beneficio de proporcionar las respectivas lecciones aprendidas, la finalización formal del trabajo del proyecto, y la liberación de los recursos de la organización para nuevos casos o problemas que se pueden presentar en otro proyecto de igual índole.

Según el libro Administración exitosa de proyectos, (2012) indica los diferentes procesos que se deben dar para el cierre de un proyecto: "

- 1. Cobrar y efectuar los últimos pagos.
- 2. Evaluar y agradecer al personal tanto en la parte civil, como admirativa.
- 3. Evaluar el proyecto terminado para futuro proyecto.
- 4. Documentar las lecciones aprendidas
- 5. Organizar y archivar los documentos del proyecto." (pág. 300).

#### 2.8. Fase o Cierre de proyecto

Mediante la Guía de Project Management Institute(2013), nos indica tres fases que se presenta para el cierre de un proyecto las cuales son las siguientes:

- Fase de entrada. (pág. 102).
- Fase de herramientas y técnicas. (pág. 102).
- Fase de salida. (pág. 103).

A continuación, se procederá a indicar los conceptos de cada fase que se debe seguir para el cierre de un proyecto.

### 2.9. Fase de entrada.

#### Plan para la Dirección del Proyecto.

"El plan para la dirección del proyecto formaliza el acuerdo entre el director del proyecto y el patrocinador al definir en qué consiste la culminación del proyecto". (Project Management Institute 2013, pág. 102).

#### Entregables Aceptados.

Los entregables aceptados pueden incluir las especificaciones aprobadas del producto, los recibos de entrega y los documentos de desempeño del trabajo. Se pueden incluir también entregables intermedios o parciales en los casos de proyectos de varias fases o de proyectos cancelados. (pág. 102).

#### Activos de los Procesos de la Organización.

Los activos de los procesos de la organización que pueden influir en el proceso cerrar el proyecto o fase incluyen, entre otros: Guías o requisitos para el cierre del proyecto o fase (por ejemplo: procedimientos administrativos, auditorías del proyecto, evaluaciones del proyecto y criterios de transferencia).

Información histórica y bases de conocimiento de lecciones aprendidas (por ejemplo: registros y documentos del proyecto, toda la información y documentación de cierre del proyecto, información sobre los resultados de las decisiones de selección y sobre el desempeño de proyectos previos, e información sobre las actividades de gestión de riesgos). (pág. 102).

#### 2.10. Fase de herramientas y técnicas.

El Project Management Institute(2013) mediante la guía de proyecto nos indica las herramientas y técnicas de los diferentes procesos a tener en cuenta en la fase de cierre de un proyecto las cual se indican a continuación:

#### Juicio de Expertos.

El juicio de expertos se aplica cuando se realizan las actividades de cierre administrativo. Estos expertos aseguran que el cierre del proyecto o fase se realice de acuerdo con los estándares apropiados. La experiencia puede provenir de diversas fuentes, entre otras:

- Otros directores de proyecto dentro de la organización.
- La oficina de dirección de proyectos (PMO).
- Asociaciones profesionales y técnicas. (pág. 102).

#### Técnicas analíticas.

Se citan algunos ejemplos de técnicas analíticas utilizadas en el cierre de proyectos:

- Análisis de regresión.
- Análisis de tendencias" (pág. 103).

#### Reuniones.

Las reuniones pueden ser cara a cara, virtuales, formales o informales. Pueden involucrar a miembros del equipo del proyecto y a otros interesados implicados o afectados por el proyecto. Los tipos de reuniones incluyen, entre otros, reuniones de lecciones aprendidas, de cierre, de grupos de usuarios y de seguimiento. (pág. 103).

#### 2.11. Cerrar el proyecto o fase: salidas.

La Project Management Institute(2013) mediante la guía de proyecto PMBOK nos indica las diferentes fases de cerrar un proyecto en la etapa de salidas:

#### Transferencia del Producto, Servicio o Resultado Final.

"Esta salida se refiere a la transferencia del producto, servicio o resultado final para el que se autorizó el proyecto (o, en el caso del cierre de una fase, el producto, servicio o resultado intermedio de esa fase)" (pág. 103).

#### Actualizaciones a los Activos de los Procesos de la Organización.

Los activos de los procesos de la organización que se actualizan como resultado del proceso cerrar el proyecto o fase incluyen, entre otros:

#### Archivos del proyecto:

 Documentación resultante de las actividades del proyecto, por ejemplo, el plan para la dirección del proyecto, el alcance, el costo, el cronograma y el calendario del proyecto, los registros de riesgos y otros registros, la documentación de la gestión de cambios, las acciones planificadas de respuesta a los riesgos y el impacto de los riesgos. (págs. 103).

#### Documentos de cierre del proyecto o fase:

 Documentos de cierre del proyecto o fase, que consisten en la documentación formal que indica la terminación del proyecto o fase y la transferencia de los entregables completos del proyecto o fase a terceros, como por ejemplo a un grupo de operaciones o a la siguiente fase. Durante el cierre del proyecto, el director del proyecto revisa la documentación de la fase anterior, la documentación de aceptación del cliente procedente del proceso validar el alcance y el contrato (si corresponde) para asegurarse de que todos los requisitos del proyecto están completos antes de finalizar el cierre del proyecto. Si el proyecto se da por concluido antes de su terminación, la documentación formal indica por qué se concluyó el proyecto y formaliza los procedimientos para la transferencia a terceros de los entregables terminados y sin terminar del proyecto cancelado. (págs. 103-104).

#### Información histórica:

La información histórica y la proveniente de lecciones aprendidas se transfieren a la base de conocimientos de lecciones aprendidas para su utilización en futuros proyectos o fases. Esto puede incluir información sobre incidentes y riesgos, así como sobre técnicas que funcionaron bien y que pueden aplicarse en proyectos futuros. (págs.104).

### 2.12. Concepto de casos que se presentan en proyectos.

A continuación, se indicara los diferentes conceptos de actividades que se pueden presentar en un contrato en variaciones económicas o finalización del mismo estos conceptos se encuentra fundados en la Ley Orgánica del Sistema Nacional de Contratación Pública (2008), los mismos que se indican a continuación:

- Liquidación de un contrato. (Art. 81).
- Orden de trabajo. (Art. 89).
- Garantías. (Art. 73).
- Garantía de fiel cumplimiento. (Art. 74).
- Garantía por anticipo. (Art. 76 y Art. 77).
- Garantía para ciertos bienes. (Art. 90).
- Certificado de recursos. (Art. 75).

#### 2.13. Concepto de liquidación de un contrato.

En los contratos de adquisición de bienes y de prestación de servicios, incluidos los de consultoría, existirá una sola recepción, que se producirá de conformidad con lo establecido en el contrato y tendrá los efectos de recepción definitiva. Producida la recepción se devolverán las garantías otorgadas, a excepción de la garantía técnica.

En los contratos de ejecución de obra, así como en los contratos integrales por precio fijo existirán una recepción provisional y una definitiva.

Sin perjuicio de lo señalado en los incisos anteriores, en las contrataciones en que se pueda receptar las obras, bienes o servicios por etapas o de manera sucesiva, podrán efectuarse recepciones parciales.

En los casos en los que, ante la solicitud del contratista, la entidad contratante no formulare ningún pronunciamiento ni iniciare la recepción dentro de los períodos determinados en el reglamento de esta ley, se considerará que tal recepción se ha efectuado de pleno derecho, para cuyo efecto un juez de lo civil o un notario público, a solicitud del contratista notificará que dicha recepción se produjo. (Ley Orgánica del Sistema Nacional de Contratación Pública (LOSNCP, 2008, Art. 81).

#### 2.14. Concepto de órdenes de trabajo

La entidad contratante podrá disponer, durante la ejecución de la obra, hasta del diez (10%) por ciento del valor actualizado o reajustado del contrato principal, para la realización de rubros nuevos, mediante órdenes de trabajo y empleando la modalidad de costo más porcentaje. En todo caso, los recursos deberán estar presupuestados de conformidad con la presente ley. Las órdenes de trabajo contendrán las firmas de las partes y de la fiscalización. (Ley Orgánica del Sistema Nacional de Contratación Pública 2008, Art. 89).

#### 2.15. Concepto de Garantías.

#### Formas de garantías.

En los contratos a que se refiere esta ley, los contratistas podrán rendir cualquiera de las siguientes garantías:

- 1. Garantía incondicional, irrevocable y de cobro inmediato, otorgada por un banco o institución financiera establecidos en el país o por intermedio de ellos;
- 2. Fianza instrumentada en una póliza de seguros, incondicional e irrevocable, de cobro inmediato, emitida por una compañía de seguros establecida en el país. (Ley Orgánica del Sistema Nacional de Contratación Pública, Art. 73).

#### Garantía de fiel cumplimiento.

Para seguridad del cumplimiento del contrato y para responder por las obligaciones que contrajeren a favor de terceros, relacionadas con el contrato, el adjudicatario, antes o al momento de la firma del contrato, rendirá garantías por un monto equivalente al cinco (5%) por ciento del valor de aquel. En los contratos de obra, así como en los contratos integrales por precio fijo, esta garantía se constituirá para garantizar el cumplimiento del contrato y las obligaciones contraídas a favor de terceros y para asegurar la debida ejecución de la obra y la buena calidad de los materiales, asegurando con ello las reparaciones o cambios de aquellas partes de la obra en la que se descubran defectos de construcción, mala calidad o incumplimiento de las especificaciones, imputables al proveedor. (Ley Orgánica del Sistema Nacional de Contratación Pública, 2008, Art. 74).

#### Garantía por anticipo.

Si por la forma de pago establecida en el contrato, la entidad contratante debiera otorgar anticipos de cualquier naturaleza, sea en dinero, giros a la vista u otra forma de pago, el contratista para recibir el anticipo, deberá rendir previamente garantías por igual valor del anticipo, que se reducirán en la proporción que se vaya amortizando aquél o se reciban provisionalmente las obras, bienes o servicios. Las cartas de crédito no se considerarán anticipo si su pago está condicionado a la entrega - recepción de los bienes u obras materia del contrato.
El monto del anticipo lo regulará la entidad contratante en consideración de la naturaleza de la contratación. (Ley Orgánica del Sistema Nacional de Contratación Pública, 2008, Art. 75).

#### Garantía técnica para ciertos bienes.

En los contratos de adquisición, provisión o instalación de equipos, maquinaria o vehículos, o de obras que contemplen aquella provisión o instalación, para asegurar la calidad y buen funcionamiento de los mismos, se exigirá, además, al momento de la suscripción del contrato y como parte integrante del mismo, una garantía del fabricante, representante, distribuidor o vendedor autorizado, la que se mantendrá vigente de acuerdo con las estipulaciones establecidas en el contrato, estas garantías son independientes y subsistirán luego de cumplida la obligación principal.

De no presentarse esta garantía, el contratista entregará una de las previstas en esta ley por igual valor del bien a suministrarse, de conformidad con lo establecido en los pliegos y en el contrato. Cualquiera de estas garantías entrará en vigencia a partir de la entrega recepción del bien. (Ley Orgánica del Sistema Nacional de Contratación Pública, Art. 76).

 "En los contratos de ejecución de obras, la garantía de fiel cumplimiento se devolverá al momento de la entrega recepción definitiva, real o presunta. En los demás contratos, las garantías se devolverán a la firma del acta recepción única o a lo estipulado en el contrato". (Ley Orgánica del Sistema Nacional de Contratación Pública, Art. 77).

#### 2.16. Concepto de Certificación de Recursos.

Se tiene que certificar los recursos económicos en proyectos que presenta incremento de cantidades para su posterior pago de los mismos:

Para todos aquellos casos en que la entidad contratante decida contraer obligaciones de erogación de recursos por efecto de contratos complementarios, obras adicionales u órdenes de trabajo, de manera previa a su autorización deberá contarse con la respectiva certificación de existencia de recursos para satisfacer tales obligaciones (Ley Orgánica del Sistema Nacional de Contratación Pública, Art. 90).

El certificado de recursos se debe a que por deficiencia o insuficiencia de estudios, se origina la necesidad de formulación de contratos complementarios, incrementos de cantidades y órdenes de trabajo, que de acuerdo al art. 87 de la Ley Orgánica del Sistema Nacional de Contratación Pública, sumados 35%, 25% y 10%, respectivamente, no deberían superar el 70% del valor actualizado del contrato principal y cuando se rebasan los porcentajes indicados se procede por la diferencia al "convenio de pago".

En otros casos, por disposiciones del administrados y/o fiscalizador, incluso con la participación de otros servidores y funcionarios, se dispone al contratista ejecute variaciones, modificaciones, ampliaciones, rubros nuevos, sin que previamente se hayan suscrito los contratos complementarios o las órdenes de trabajo; y, al estar realizados los trabajos se procede al "convenio de pago".

#### CAPITULO III

#### Análisis básicos preliminares del proyecto.

En este capítulo se procederá con el análisis de la información económica y cronograma de actividades inicial, para la ejecución del proyecto "Sistema de abastecimiento de agua potable para el recinto Fátima del cantón Valencia", la misma que estará en el siguiente orden:

- Presupuesto general actividades principales del proyecto.
- Detalle de presupuesto por cada actividad y monto total del proyecto.
- Cronograma valorado contractual programado.
- Presupuesto general actividades principales que se ejecutaron bajo la modalidad costo más porcentaje.
- Detalle de presupuesto de rubros bajo la modalidad costo más porcentaje por cada actividad y monto total del proyecto.
- Cronograma valorado programado de rubros bajo la modalidad costo más porcentaje.

 Una vez realizado el análisis de lo antes mencionado nos servirá para realizar el análisis comparativo económico y tiempo, con la información inicial y final de ejecución del proyecto.

### 3.1. Resumen del presupuesto del contrato principal por capítulos

En la siguiente tabla 1, se indicará las actividades principales que comprende el proyecto el respectivo monto de cada actividad, y el monto inicial total del proyecto.

| <b>PRESUPUESTO</b> |                                                                      |                     |  |  |  |  |
|--------------------|----------------------------------------------------------------------|---------------------|--|--|--|--|
| <b>ITEM</b>        | <b>DESCRIPCION DEL RUBRO</b>                                         | <b>PRECIO TOTAL</b> |  |  |  |  |
| 1.00               | <b>OBRAS PRELIMINARES</b>                                            | \$558,02            |  |  |  |  |
| 2,00               | CASETA DE BOMBEO Y TANQUE ELEVADO ALTURA 15M<br><b>CAP.14M3</b>      | \$20.671,13         |  |  |  |  |
| 3,00               | CERRAMIENTO DE MALLA Y TUBO ESTRUCTURAL                              | \$10.802,30         |  |  |  |  |
| 4.00               | SISTEMA DE ALTA Y BAJA TENSION, ILUMINACION                          | \$3.697,64          |  |  |  |  |
| 5,00               | LINEA DE IMPULSION A TANQUE ELEVADO Y DE<br><b>DESCARGA A LA RED</b> | \$3.242,81          |  |  |  |  |
| 6,00               | <b>RED DE DISTRIBUCION</b>                                           | \$12.952,80         |  |  |  |  |
| 7,00               | <b>GUIAS DOMICILIARIAS</b>                                           | \$9.983,28          |  |  |  |  |
| 8,00               | ACCESORIOS RED DISTRIBUCIÓN (PVC-PRESIÓN)                            | \$1.574,94          |  |  |  |  |
| 9,00               | PLAN DE MANEJO AMBIENTAL Y SEGURIDAD LABORAL                         | \$1.074,94          |  |  |  |  |
|                    | <b>TOTAL</b>                                                         | 64.557,86           |  |  |  |  |
|                    | <b>IVA 12%</b>                                                       | \$7.746.94          |  |  |  |  |
|                    | <b>MONTO TOTAL</b>                                                   | \$72.304,80         |  |  |  |  |

Tabla 1. Tabla general del presupuesto inicial del proyecto.

 Fuente: Empresa SICE - Fiscalizador (2016). Elaborado: Por Byron Cruz.

### 3.2. Desglose del presupuesto inicial del proyecto

En la tabla 2, se presenta el presupuesto inicial del proyecto con sus actividades principales, y con sus respectivas sub actividades del proyecto: "Sistema de abastecimiento de agua potable para la comunidad de Fátima, del cantón Valencia, provincia de Los Ríos", y el monto total inicial del proyecto.

**ITEM DESCRIPCION DEL RUBRO UNIDAD CANTIDAD PRECIO UNITARIO PRECIO TOTAL COMPONENTE SISTEMA DE AGUA POTABLE FATIMA OBRAS PRELIMINARES** 1.00 **UMPIEZA DE TERRENO** 47.64  $$2.45$  $$116,51$ 1.01  $m2$ **TRAZADO Y REPLANTEO** 47,64  $$1.24$ \$59.07  $1,02$  $m2$ CASETA BODEGA 12,00  $$31,87$ \$382,44 1,03  $m2$ **SUB TOTAL** \$558.02 CASETA DE BOMBEO Y TANQUE ELEVADO ALTURA 15M CAP.14M3 2.00 EXCAVACIÓN A MANO Y CON MAQUINA 25,33  $$1.82$  $$46,10$ 2.01  $m3$ DESALOJO MANUAL  $$48.33$  $$139.31$ 2.88 2.02  $m<sub>3</sub>$ RELLENO COMPACTADO MISMO MATERIAL 4.00  $$5,39$  $$21.56$ 2,03  $m3$ RELLENO COMPACTADO CON LASTRE  $10,11$ \$29,49  $$298,14$ 2.04  $m<sub>3</sub>$ MEJORAMIENTO DE SUELO CON PIEDRA BOLA PARA TANQUE  $$368.10$ 2,05 10.82 \$34.02  $M<sub>3</sub>$ REPLANTILLO E = 0.05 M FC= 140 KG/CM2  $28,12$  $$21,21$ \$596,43 2,06  $m2$ ACERO ESTRUCTURAL FY=4200 KG/CM2 3.649,67  $$2,37$ \$8.649,72 2,07 kg CONTRAPISO E=0.08M 180KG/CM2 9.00  $$20.45$ \$184.05  $2,08$  $m2$ ACERA PERIMETRAL E=0.10 M FC=180KG/CM2 8,64 \$38,17 \$329,79 2.09  $m2$ HORMIGON SIMPLE 210 KG/CM2 \$4,031.24 23.92 \$168.53  $2,10$  $m<sub>3</sub>$ MAMPOSTERIA DE BLOQUE DE HORMIGON PL1  $2.11$  $m2$ 23,22  $$21,68$ \$503,41 ESTRUCTURA DE CUBIERTA PINTADA CORREA80\*40\*15\*2MM  $2,12$  $m2$ 17.64  $$21.82$ \$384.90 **CUBIERTA GALVALUME** 17,64  $$18,61$ \$328,28  $2,13$  $m2$ PUNTO DE LUZ 110 V En Caseta de Bombec  $$60,42$  $$120,84$  $2.14$  $\cup$ 2,00 PUNTO DE TOMACORRIENTE DE 110 V En Caseta de Bombeo  $\sf U$ 1.00 \$55,57 \$55,57  $2,15$ SUMINISTRO Y COLOCACION DE CAIA DE RREAKER AS 1,00 \$88,78  $$88,78$ 2.16 (INCLUYE INSTALACION DE BREAKERS 110V 1P 20A)  $\mathbf{u}$ SUM. EINST. ESCALERA Y PASAMANO TUB ESTRUCTURAL 1  $\overline{U}$ 1.00  $$616,73$  $$616,73$  $2,17$ ENLUCIDO DE PAREDES DE CASA DE BOMBEO 2.18  $m<sub>2</sub>$ 58,12  $$10,54$  $$612,58$ ENLUCIDO INTERIOR + IMPERMEABILIZACIÓN TANQUE  $2,19$  $M<sub>2</sub>$ 115,32  $$17,72$ \$2.043,47 INSTALACIO DE PUERTA DE MALLA EXTERIOR 2X1M 50/10 1.00  $$291.14$  $$291.14$ TUBO D=1 1/2" Y VENTANA DE MALLA TUBO D=1 1/2" 2,20 glb PINTURA DE CAUCHO INTERIOR Y EXTERIOR EN CASETA DE 58.12  $$8.32$ \$483.56  $2,21$  $m2$ PINTURA EXTERIOR TANQUE ELVADO 38,44  $$12,42$  $$477,42$  $2,22$  $M<sub>2</sub>$ **SUB TOTAL** \$20.671,12 CERRAMIENTO DE MALLA Y TUBO ESTRUCTURAL 3.00 EXCAVACION A MANO  $16,13$  $$5,74$ \$92,57  $3,01$ M3 RELLENO COMPACTADO DE LASTRE  $$230,03$ 10.08  $$22.82$  $3,02$ M3 ACERO DE REFUERZO KG 380.00  $$2.64$ \$1,003.20 3,03 HORMIGON DE RIOSTRA f'c= 210 Kg/cm2 \$1.970,03  $10,20$ \$193,14 3,04 M3 MURO DE Ho. CICLOPEO  $$187,78$ \$1.276,90  $3,05$  $M3$ 6,80 CERRAMIENTO DE MALLA GALV. 50/12 TUBO POSTE D=2 \$4,533,60  $M<sub>2</sub>$ 120.00 \$37.78 INCLUYE PUERTAS PEATONAL Y VEHICULAR 3.06  $M<sub>2</sub>$ 51.00  $$15,41$ \$785,91 3.07 ALAMBRE DE PUAS (3LINEAS) ML 176.00  $$287$  $$505,12$ 3,08 **PINTURA EXTERIOR**  $$7,94$ \$404,94 51.00  $M<sub>2</sub>$ 3.09 **SUB TOTAL** \$10.802,30 SISTEMA DE ALTA Y BAJA TENSION, ILUMINACION 4.00 REPLANTEO Y ESTACAMIENTO \$39,43 1,00 \$39,43 4.01  $\mathbf{u}$ EXCAVACION MANUAL DE POSTE 1.00  $$66,34$  $$66,34$ 4,02  $\cup$ SUMINISTRO Y INSTALACIÓN DE POSTE INCLUYE ANCLAIE 1.00  $$714,44$  $$714.44$ 4,03 glb SUMINISTRO E INSTALACIÓN DE TRANSFORMADOR DE 5 KVA AUTOPROTEGIDO MONOFASICO INSTALACION COMLPETA DE 1,00 \$2.111,59 2.111,59 4,04 **ESTRUCTURA Y MAS**  $\overline{a}$ CONDUCTOR AL DESNUDO ACSR #2 AWG 50.00  $$6.24$  $312.00$ 4,05 M CAJA PORTA FUSIBLE DE 100AMP - 15 KV 1,00  $$168,01$ 168,01 4.06  $\mathbf{u}$ 

#### Tabla 2. Desglose del presupuesto del contrato principal por actividades.

\$64.557,86

sin NA

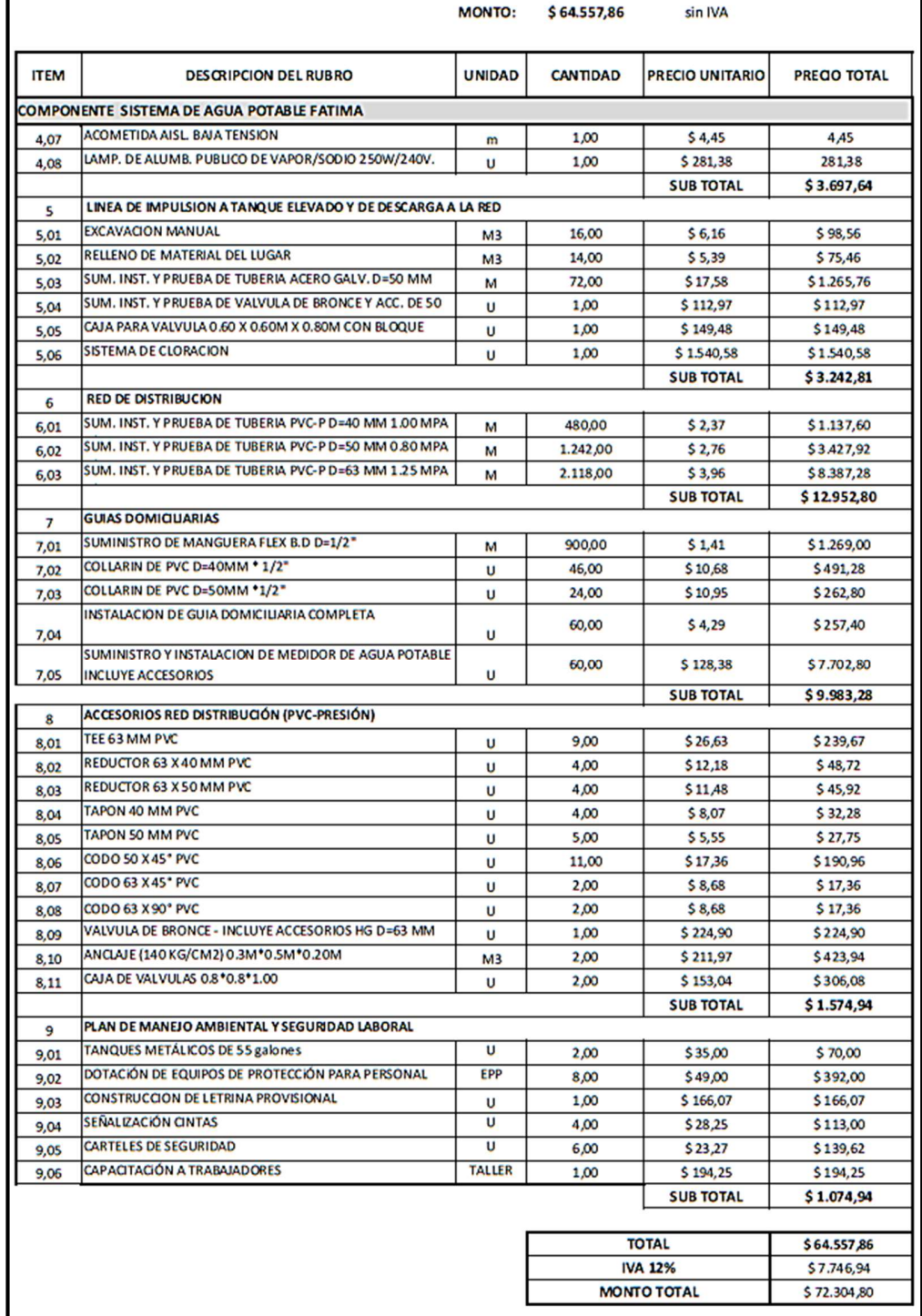

### 3.3. Cronograma valorado inicial del proyecto

En la tabla 3, se muestra el cronograma valorado de todas las actividades a ejecutarse, tanto económicamente y en tiempo de ejecución, lo cual esto permite llevar un control del proyecto y en tener un adecuado rendimiento en la ejecución del proyecto y así poder cumplir con la programación inicial establecida y terminar el proyecto sin ningún inconveniente.

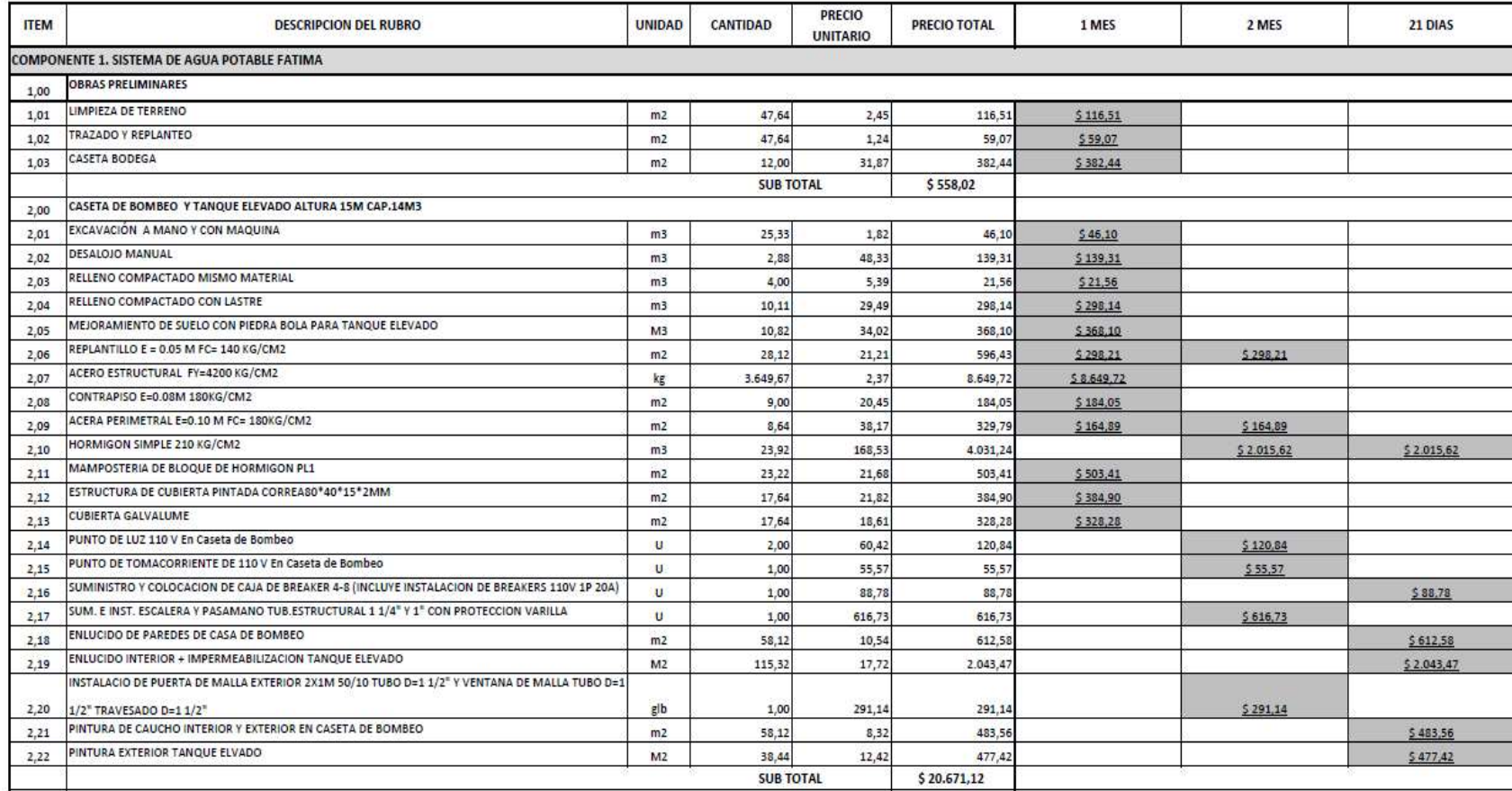

#### Tabla 3. Cronograma valorado contractual (cronograma inicial del proyecto).

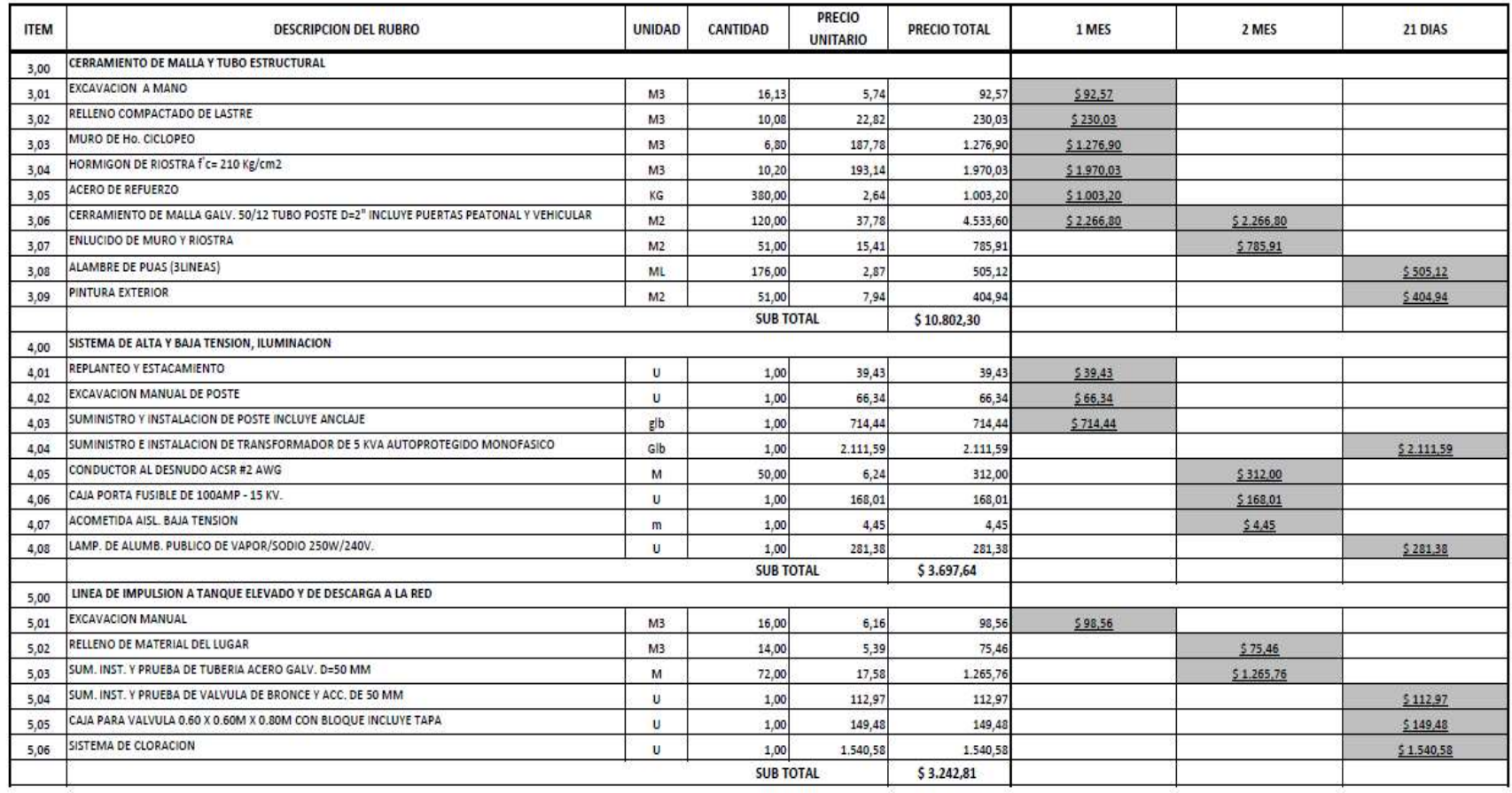

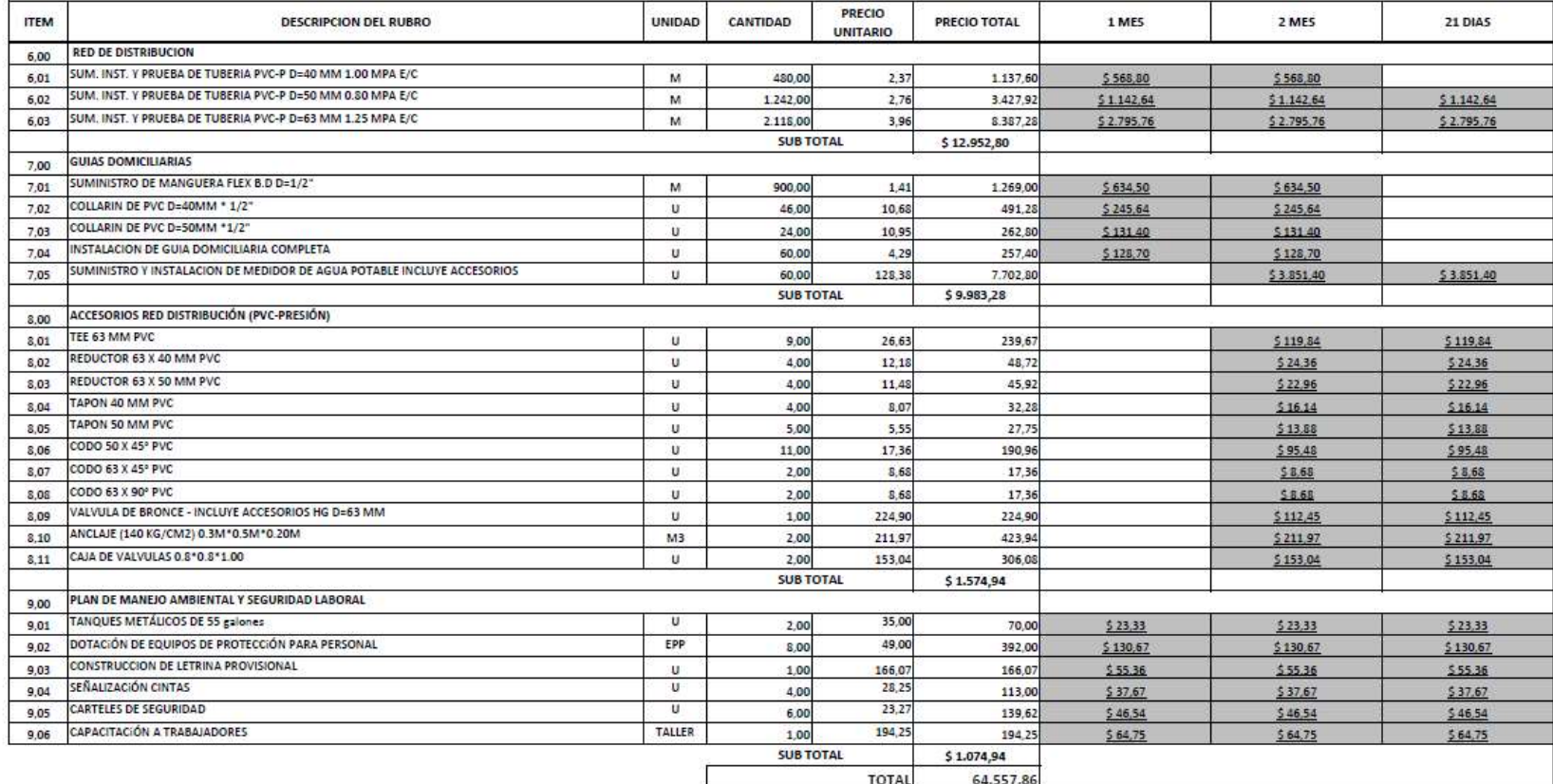

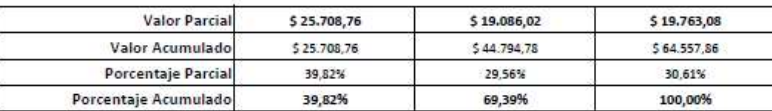

#### 3.4. Listado de rubros nuevos en modalidad costo más porcentaje

En la tabla 4, se indica las actividades principales de los rubros contratados bajo la modalidad costo más porcentaje, el incremento de cantidades de estos rubros era necesario para poder culminar el proyecto, los mismos que se indica detalladamente en la siguiente tabla a continuación:

|  | CASETA DE BOMBEO Y TANQUE ELEVADO ALTURA 15M CAP.14M3 | \$1.667,84  |
|--|-------------------------------------------------------|-------------|
|  | <b>CERRAMIENTO DE MALLA Y TUBO ESTRUCTURAL</b>        | \$3.364,53  |
|  | SISTEMA DE ALTA Y BAJA TENSION, ILUMINACION           | \$133,50    |
|  | <b>RED DE DISTRIBUCION</b>                            | \$516,78    |
|  | <b>GUIAS DOMICILIARIAS</b>                            | \$2.855,40  |
|  | ACCESORIOS RED DISTRIBUCIÓN (PVC-PRESIÓN)             | \$756,87    |
|  | <b>MONTO TOTAL</b>                                    | \$9.294,92  |
|  | <b>12% IVA</b>                                        | \$1.115,39  |
|  | <b>TOTAL MÁS IVA</b>                                  | \$10.410,31 |

Tabla 4. Listado de presupuesto general del rubro costo más porcentaje.

Fuente: Empresa SICE - Fiscalizador (2016) Elaborado: Por Byron Cruz.

 El presupuesto de los rubros contratados bajo la modalidad costo más porcentaje llega a un incremento del 14.40%, pero según la Ley orgánica del sistema nacional de contratación pública nos permite realizar un incrementar hasta un 10%, pero no se ejecutó el 100% del monto inicial contratado, por que hubieron rubro que no se ejecutaron y otros que se tenía excedentes en cantidades, por lo tanto se ejecutó realmente un 91.91% del monto inicial, si sumamos el porcentaje de ejecución real más

el porcentaje de incremento de cantidades nos da un total del 106.31% de incremento económico con respecto a lo contratado, esto se explicara más detallado en el capítulo siguiente.

# 3.5. Presupuesto de rubros nuevos en modalidad costo más porcentaje

En la tabla 5, se detalla las actividades principales, con sus respectivas sub actividades contratadas, en la cual se indica el porcentaje de incremento total y de cada rubro, con respecto al contrato contractual.

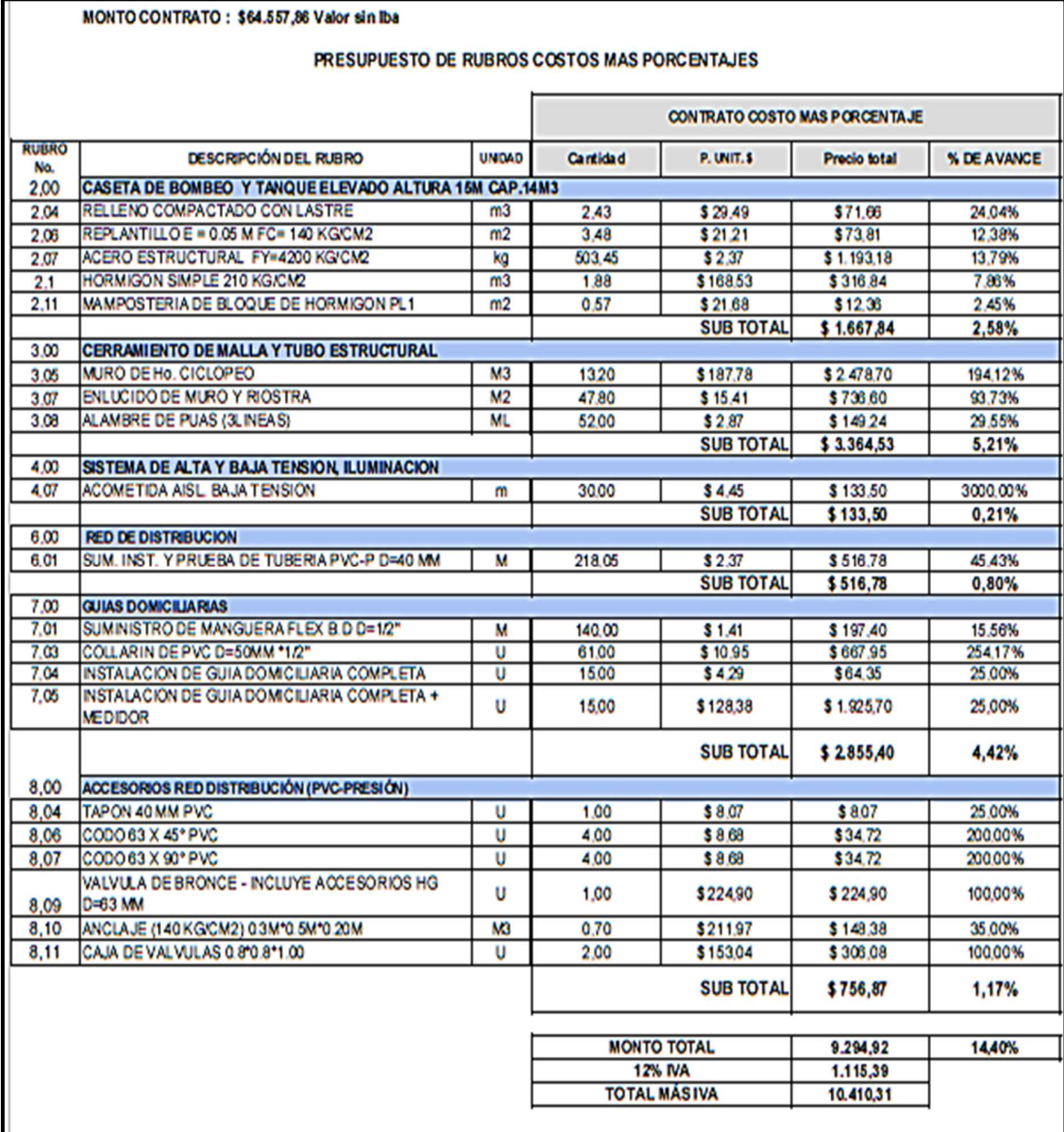

Tabla 5. Presupuesto de rubros nuevos en modalidad costo más porcentaje.

 $\mathbb{F}$ 

## 3.6. Cronograma valorado de los rubros de costo más porcentajes

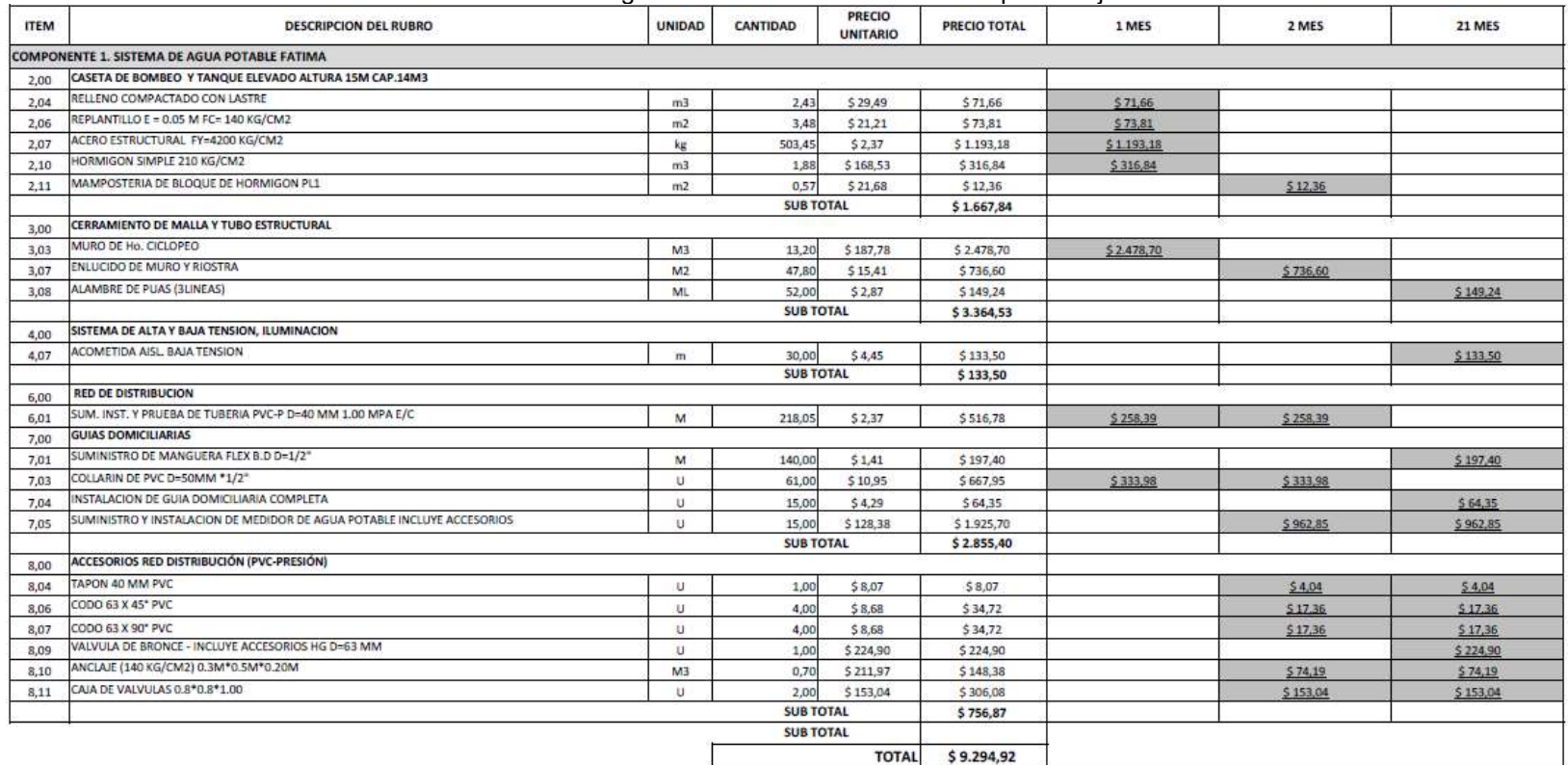

#### Tabla 6. Cronograma valorado rubros costo más porcentajes.

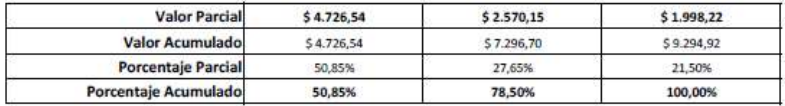

#### CAPITULO IV

### Proceso de cierre del proyecto

#### 4.1. Fase inicial (análisis económico del proyecto)

Una vez analizado toda la información inicial del proyecto en el capítulo anterior se procederá con el respectivo análisis de la información final del proyecto, para posteriormente realizar la comparación de la misma inicialmente propuesta con respecto a la final y ver las posibles variaciones que presento el presente proyecto.

Se realizará el análisis de cantidades ejecutadas real en obra, además se analizará los rubros que presentaron incremento de cantidades, estos fueron contratados bajo la modalidad costo más porcentaje, los mismo que se detallaran por actividad principal y sub actividad, que comprenden en la construcción del proyecto ver tabla 7.

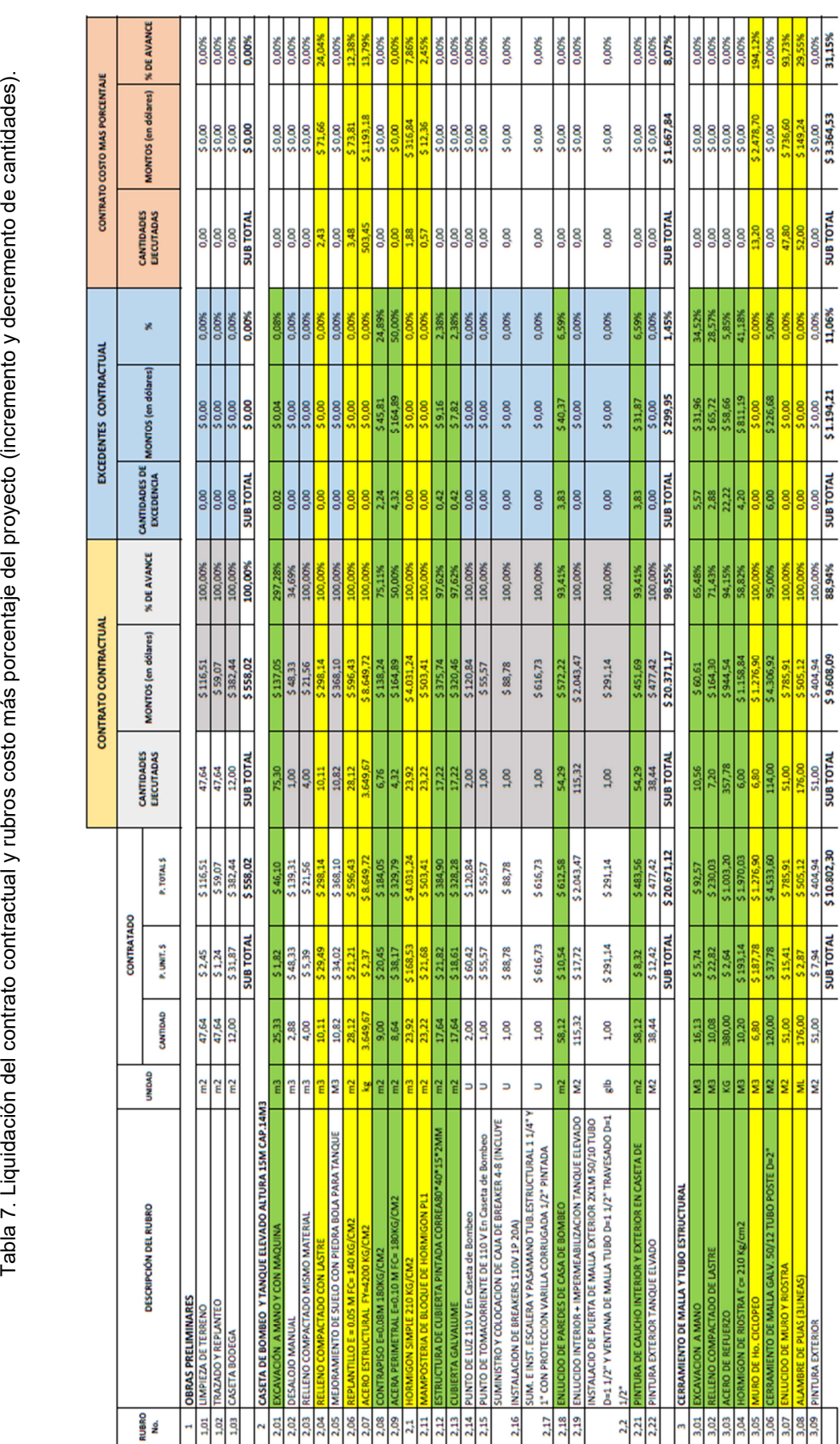

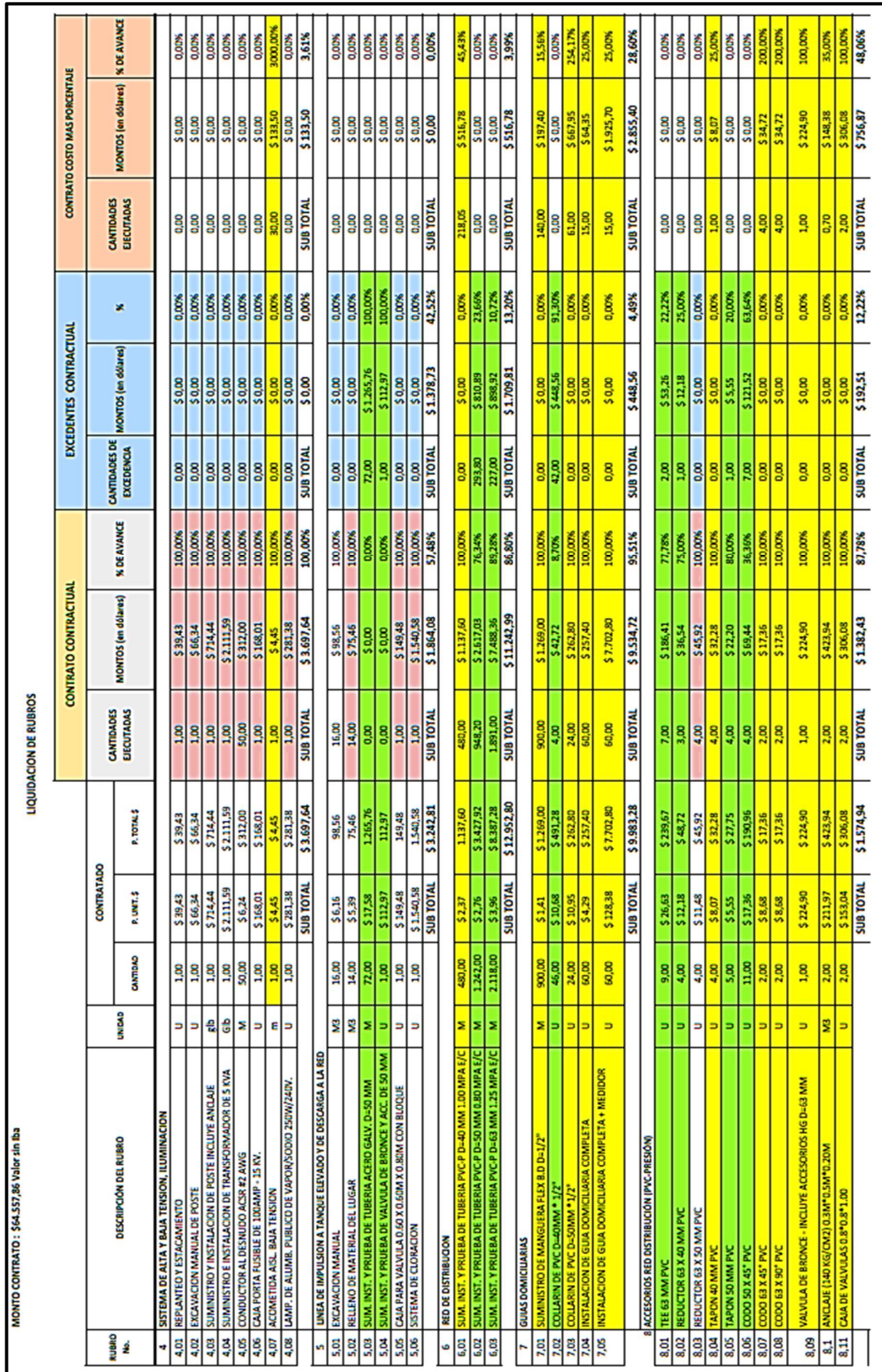

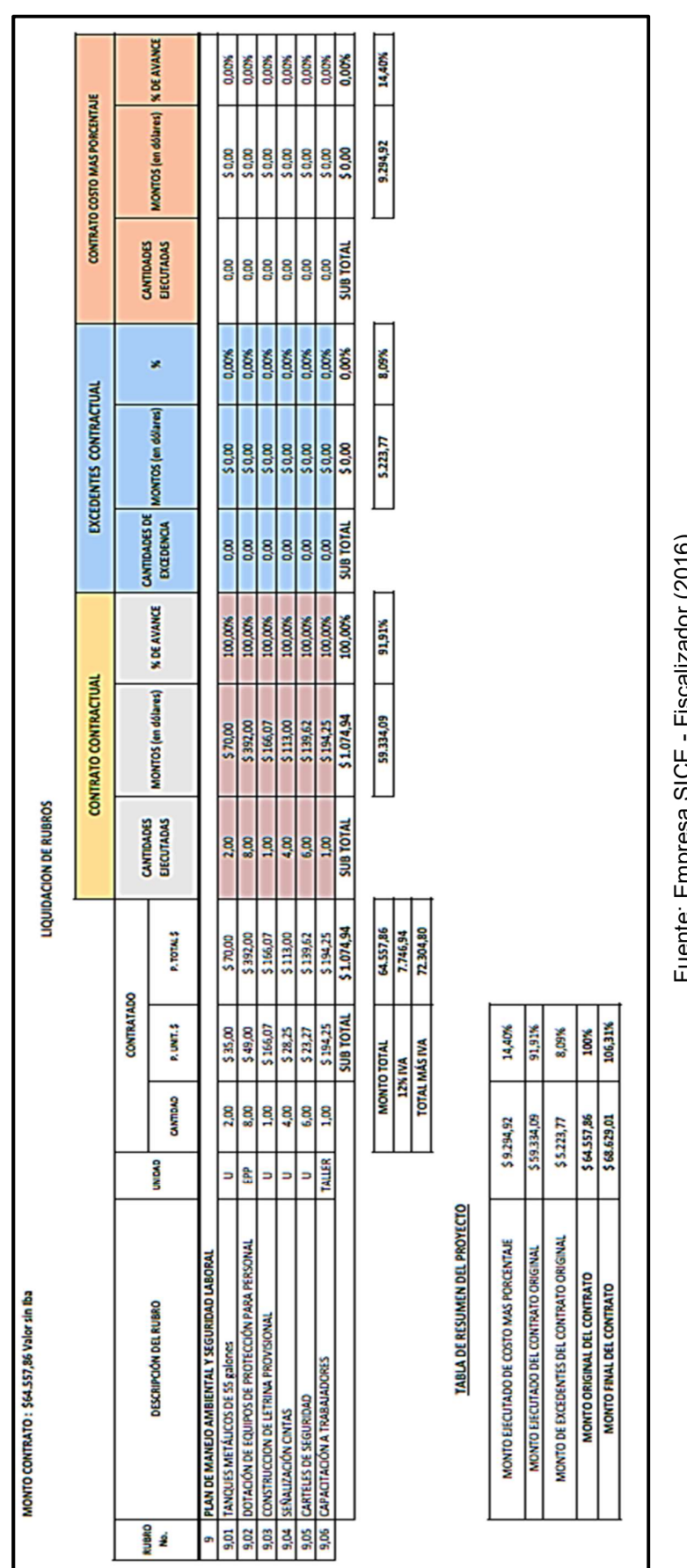

# 4.2. Conclusiones respecto al cuadro de diferencia de cantidades del presupuesto contractual

En la tabla 7, de liquidación se realizó una cuantificación de cantidad y económica de cada uno de los rubros ejecutados realmente en sitio, la misma que indica si presento excedentes e incrementos de cantidad, como las variaciones económicas de los mismos y en qué porcentaje de cuanto se dio el incremento o excedente con respeto al monto contratado original mente.

Se puedo ver que en las tablas antes mencionadas se ven rubros sombreado, los mismo son para distinguir, que rubro se incrementó y que rubro presento excedentes, el color ver representa los rubros que presentaron excedentes de cantidades, el color amarillo representa los incrementos.

En la tabla 7, se establece el valor final de incremento del proyecto según rubros contratados y ejecutado real mente, el presupuesto final llego a un incremento del 106.31% realizando la liquidación de rubros.

A continuación, se indicará rubro a rubro las cantidades ejecutadas, excedente e incrementos con su respectivo porcentaje de variación que presento y el motivo del incremento de los mismos, los cuales son los siguientes:

#### Caseta de bombeo y tanque elevado altura 15m3 cap.

#### Rubros que presentaron excedente de cantidades son los siguientes:

- Excavación a máquina y mano (0.03%).
- Contrapiso e= $0.08$ m f´c=180 Kg/cm2 (24,89 %).
- Acera perimetral e=0.10m  $f$  c=180 Kg/cm2 (50,00 %).
- Estructura de cubierta pintada (2,38 %).
- Cubierta galvalume (2,38 %).
- $\bullet$  Enlucido de paredes (6,59 %).
- $\bullet$  Pintura de caucho interior y exterior (6,59 %).

#### Rubros que presentaron incremento de cantidades son los siguientes:

- Relleno compactado material lastre (24.04%).
- Replantillo e =  $0.05$  m F'c= 140 Kg/cm2 (12.38%).
- Acero Estructural Fy=4200 Kg/cm2 (13,79 %).
- Hormigón Simple 210 kg/cm2 (7,86 %).
- Mampostería de bloque de hormigón pl1 (2,45 %).

#### Cerramiento de malla y tubo estructural.

#### Rubros que presentaron excedente de cantidades son los siguientes:

- Excavación a mano (34,52 %).
- Relleno compactado de lastre (28,57 %).
- Acero de refuerzo (5,58 %).
- $\bullet$  Hormigón de riostra f c= 210 kg/cm2 (41,18 %).
- Cerramiento de malla galvalume 50/12 tubo poste d=2" incluye puertas peatonal y vehicular (5,00 %).

#### Rubros que presentaron incremento de cantidades son los siguientes:

- Muro de hormigón Ciclópeo (194,12 %).
- Enlucido de muro y riostra (93,73 %).
- Alambre de púas (3lineas) (29,55 %).

#### Sistema de alta y baja tensión, iluminación.

#### Rubros que presentaron incremento de cantidades son los siguientes:

Acometida aislado Baja tensión (300 %).

Línea de impulsión a tanque elevado.

#### Rubros no ejecutados:

Suministro instalación y prueba de tubería acero galvanizada. d=50mm.

#### Línea de descarga del tanque elevado a la red.

#### Rubros no ejecutados:

- Suministro instalación y prueba tubería de 50mm acero galvanizado.
- Suministro instalación y prueba de válvula de bronce y accesorios de 50mm.

#### Red de distribución.

#### Rubros que presentaron incremento de cantidades son los siguientes:

- Suministro instalación y prueba de tubería pvc-p d=40 mm 1.00 mpa e/c (45.43%).
- Suministro instalación y prueba de tubería pvc-p d=50 mm 0.80 mpa e/c (23.66%).
- Suministro instalación y prueba de tubería pvc-p d=63 mm 1.25 mpa e/c (10.72%).

#### Guías domiciliarias.

#### Rubros que presentaron excedente de cantidades son los siguientes:

Collarín de pvc d=50mm \*1/2" (91.30%).

#### Rubros que presentaron incremento de cantidades son los siguientes:

- Suministro de manguera Flex b.d d=1/2" (15.56%).
- $\bullet$  Instalación de guía domiciliaria completa (25.00%).
- Suministro e instalación de medidor de chorro único + accesorios (25.00%).

#### Accesorios red distribución (pvc-presión).

#### Rubros que presentaron excedente de cantidades son los siguientes:

- Tee 63 mm pvc (22.22%).
- Reductor  $63 \times 40$  mm pvc  $(25\%)$ .
- $\bullet$  Tapón 50 mm PVC (20%).
- Codo 50 x 45° PVC (63.64%).

#### Rubros que presentaron incremento de cantidades son los siguientes:

- $\bullet$  Tapón 40 mm pvc (25%).
- Codo 63 x 45° PVC (200%).
- Codo 63 x 90° PVC (200%).
- Válvula de bronce incluye accesorios hg d=63 mm. (100%).
- Caja de válvulas 0.8\*0.8\*1.00 (100%).

# 4.3. Presupuesto de los trabajos de mantenimiento del proyecto en el transcurso entre la recepción provisional y definitiva.

En la tabla 8, se establecerá el presupuesto estimado para el mantenimiento general del presente proyecto entre la etapa de entrega provisional y definitiva del mismo, se indicara las actividades principales y el monto total del mismo, estos valores no están dentro del contrato contratado inicial mente, porque son obligaciones que la empresa o contratista adquiere cuando se ejecuta un proyecto y después de su culminación por cierto tiempo la empresa debe dar mantenimientos preventivos al proyecto en general.

|                  | <b>DESCRIPCIÓN DEL RUBRO</b>                                                               | <b>UNIDAD</b> | <b>CONTRATO COSTO MAS PORCENTAJE</b>                         |                  |              |        |
|------------------|--------------------------------------------------------------------------------------------|---------------|--------------------------------------------------------------|------------------|--------------|--------|
| <b>RUBRO No.</b> |                                                                                            |               | Cantidad                                                     | P. UNIT. S       | Precio total |        |
|                  | <b>MANTENIMIENTO DE INGENIEROS</b>                                                         |               |                                                              |                  |              |        |
| 1,1              | Mantenimiento del sistema electrico de la caseta de bombeo                                 | mes           | 6,00                                                         | \$455,00         | \$2,730,00   |        |
| 1,2              | Mantenimienot del sistema clorador de agua potable                                         | mes           | 6,00                                                         | \$354,00         | \$2.124,00   |        |
|                  |                                                                                            |               |                                                              | <b>SUB TOTAL</b> | \$4.854,00   |        |
| $\overline{2}$   | <b>MANTENIMIENTOS GENERALES</b>                                                            |               |                                                              |                  |              |        |
| 2,1              | Mantenimiento de limpieza del sistema de agua potable (tanque<br>elevado y de cerramiento) | mes           | 6,00                                                         | \$322,12         | \$1.932,72   |        |
| 2,2              | Mantenimiento de reparaciones del la infraestructural civil del<br>tanque y cerramiento    | mes           | 6,00                                                         | \$339,09         | \$2.034,57   |        |
| 2,3              | Mantenimientos de medidor de agua y guias                                                  | mes           | 6,00                                                         | \$641,73         | \$3.850,38   |        |
|                  |                                                                                            |               |                                                              | <b>SUB TOTAL</b> | \$7.817,67   |        |
|                  |                                                                                            |               | <b>MONTO TOTAL</b><br><b>12% IVA</b><br><b>TOTAL MÁS IVA</b> |                  | 12.671,67    | 19,63% |
|                  |                                                                                            |               |                                                              |                  | 1.520,60     |        |
|                  |                                                                                            |               |                                                              |                  | 14.192,27    |        |

Tabla 8. Presupuesto de mantenimiento del proyecto en el trascurso de entrega provisional y definitiva del proyecto.

Fuente: Empresa SICE - Fiscalizador (2016) Elaborado: Por Byron Cruz.

Los análisis de precios unitarios (apus) de mantenimiento no incluyen IVA ya que son costos indirectos ver tabla 9 hasta tabla 13, estos rubros se dan en el periodo de la recepción provisional hasta la recepción definitiva por parte de la empresa que realiza la construcción del proyecto, por tal razón son trabajos que no son remunerados pero constan dentro de las obligaciones del contratista o empresa contratada, estos valores influye en una obra ya estos valores deben ser incluidos en los costos indirectos de todo proyecto y que a su vez influye en el monto del final de una obra, en el actual sistema de abastecimiento de agua, no se ha estimado un presupuesto de mantenimiento entre el periodo de terminación provisional y definitiva del proyecto, este presupuesto sirve para futuros mantenimientos preventivos para que toda obra tenga un óptimo funcionamiento y así evitar que se presente problema o imprevisto en todo proyecto que perjudicarían su funcionamiento del mismo.

# 4.4. Detalles de los análisis de precios unitarios (apus) de mantenimiento del proyecto en el transcurso entre la recepción provisional y definitiva

 Tabla 9. Análisis de precios unitarios (apus) de mantenimiento periodo de entrega definitiva del proyecto.

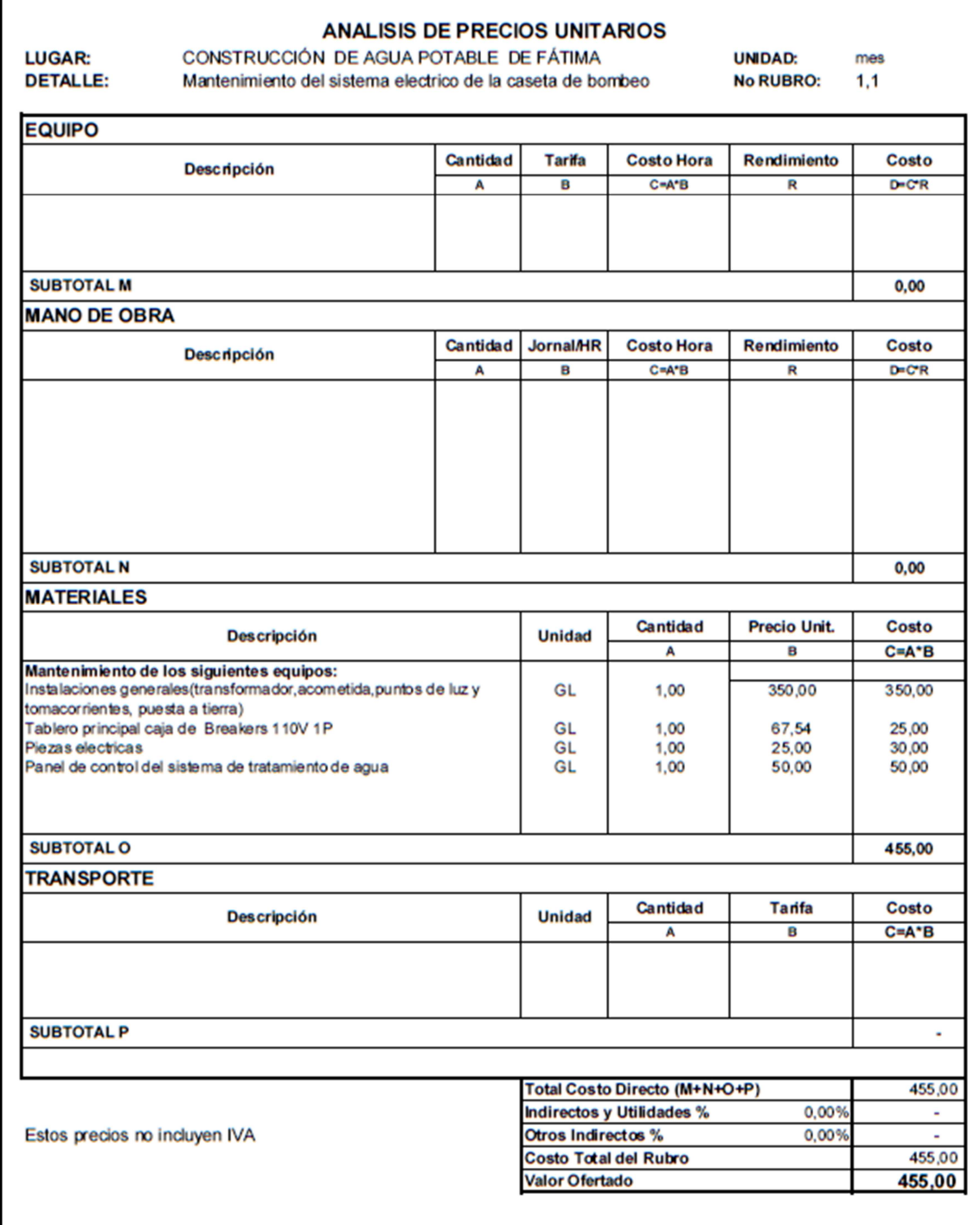

Tabla 10. Análisis de precios unitarios (apus) de mantenimiento periodo de entrega definitiva del proyecto.  $\Gamma$ 

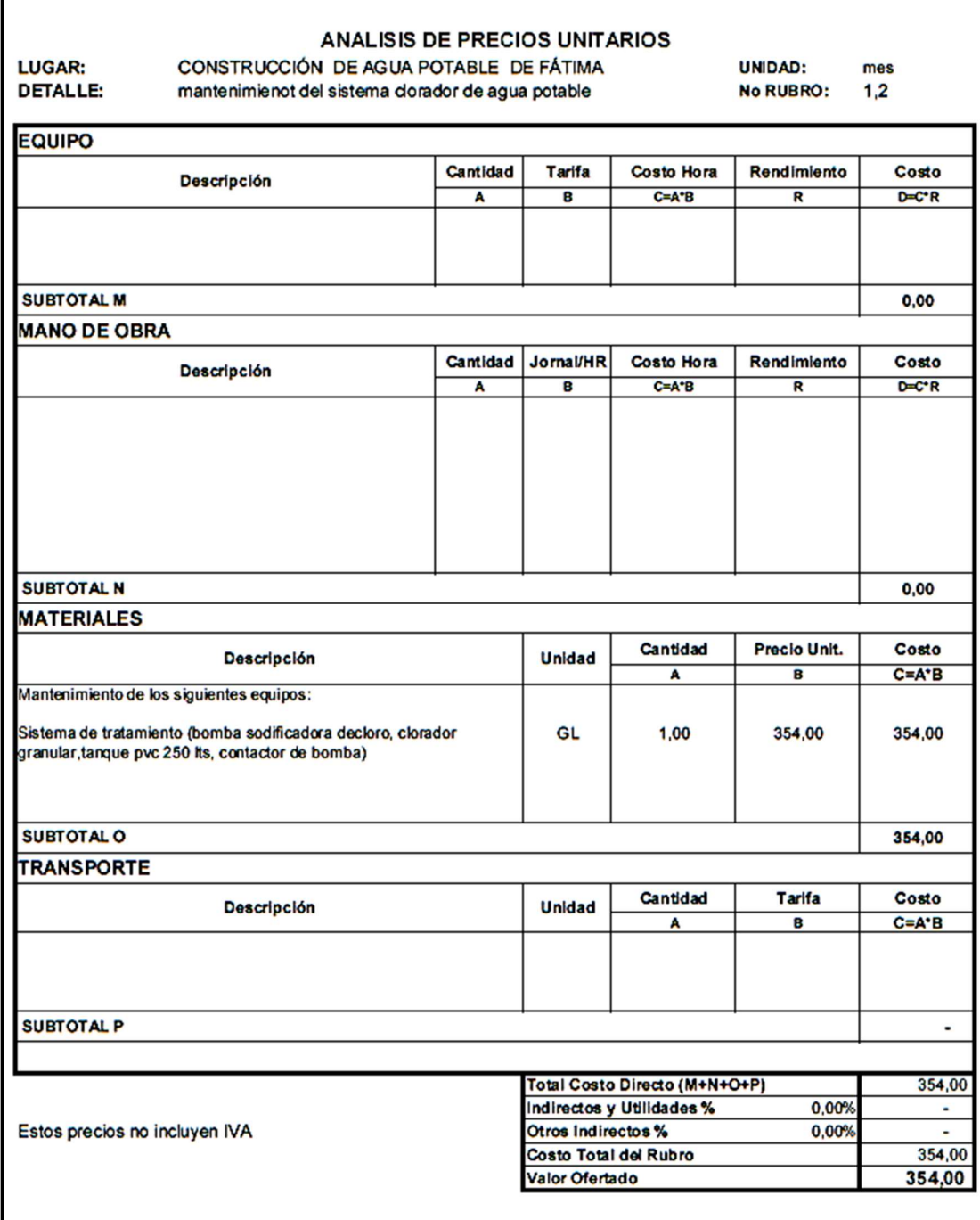

Tabla 11. Análisis de precios unitarios (apus) de mantenimiento periodo de entrega definitiva del proyecto.

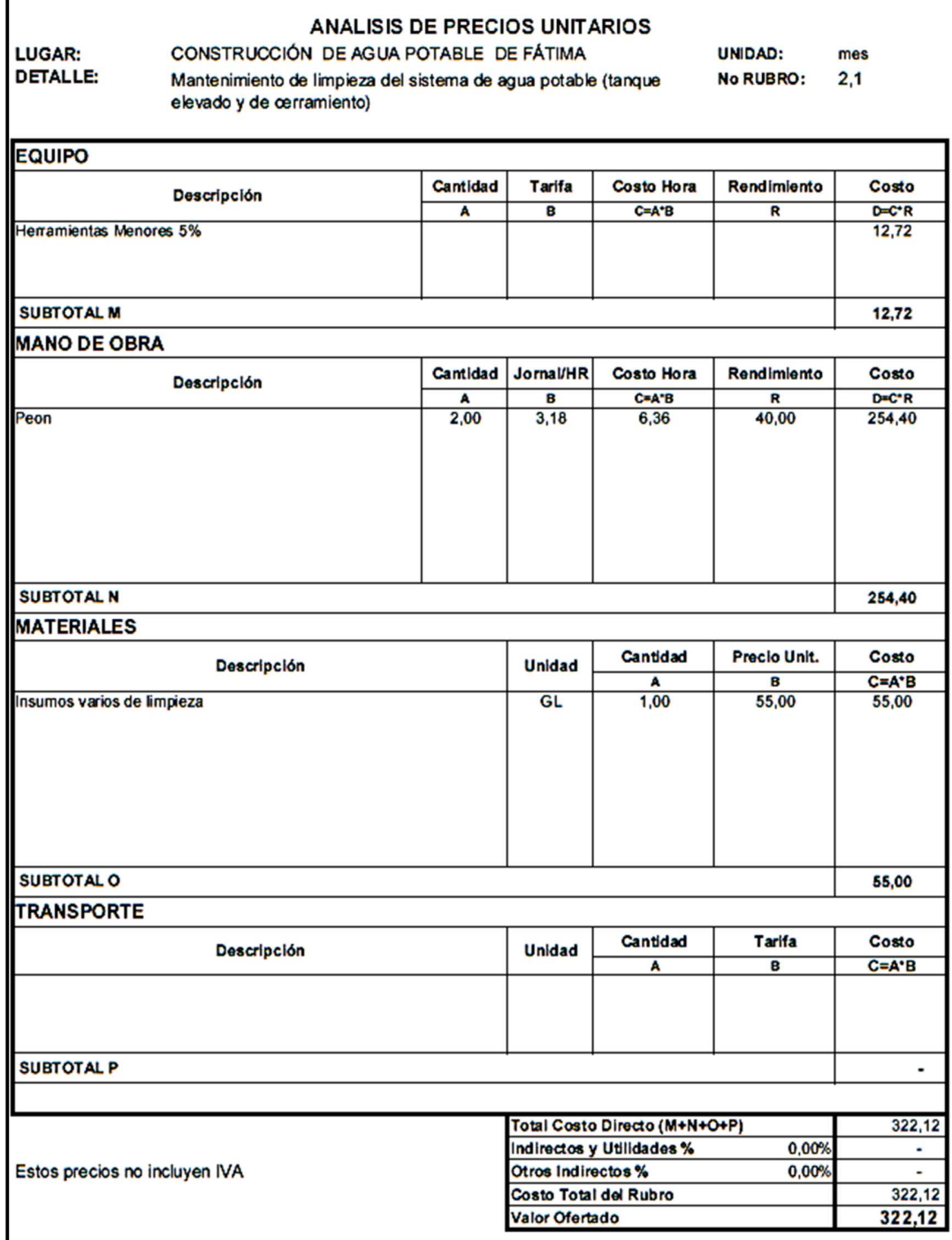

 Fuente: Empresa SICE - Fiscalizador (2016). Elaborado: Por Byron Cruz.

**Contract Contract Contract Contract** 

Tabla 12. Análisis de precios unitarios (apus) de mantenimiento periodo de entrega definitiva del proyecto.

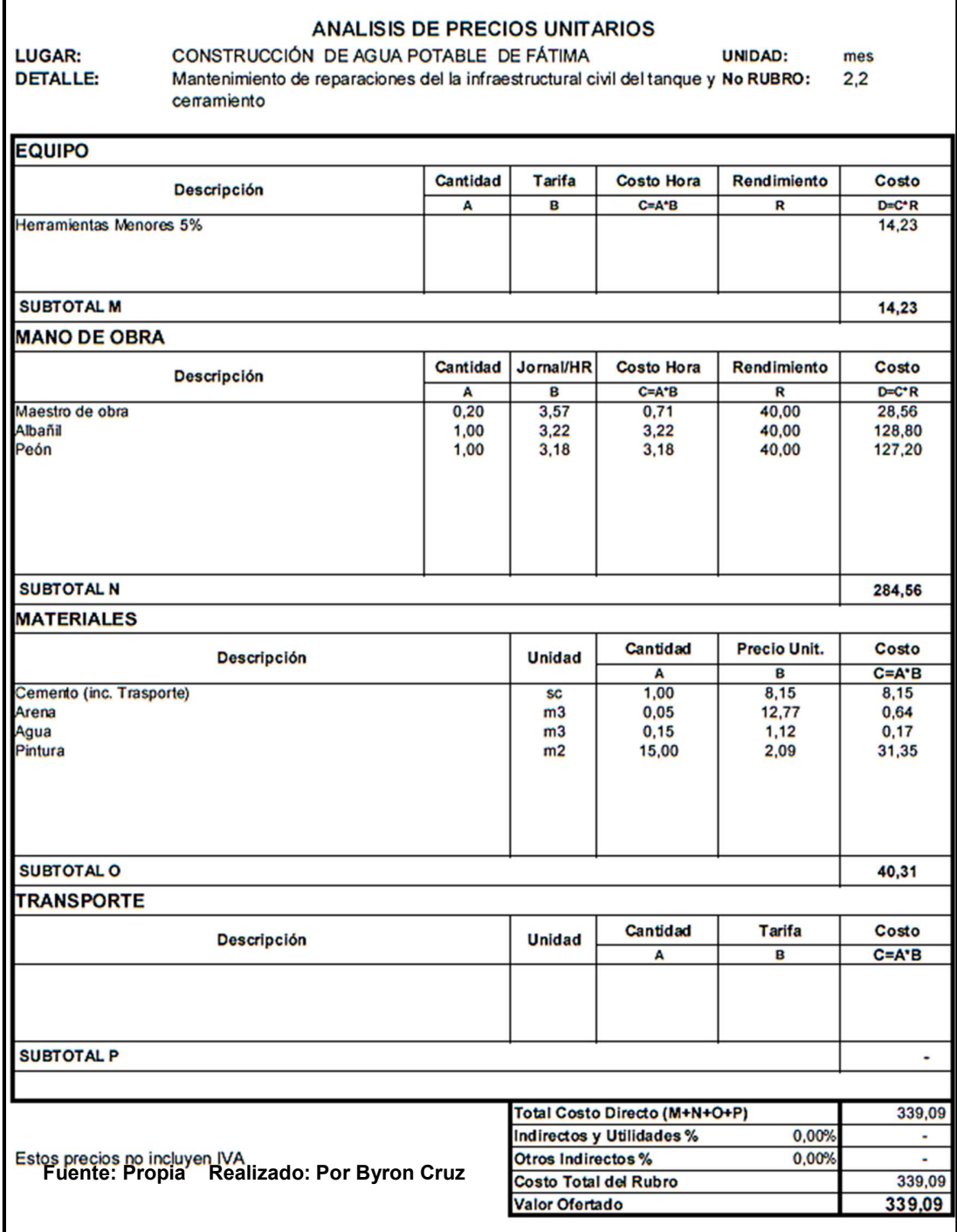

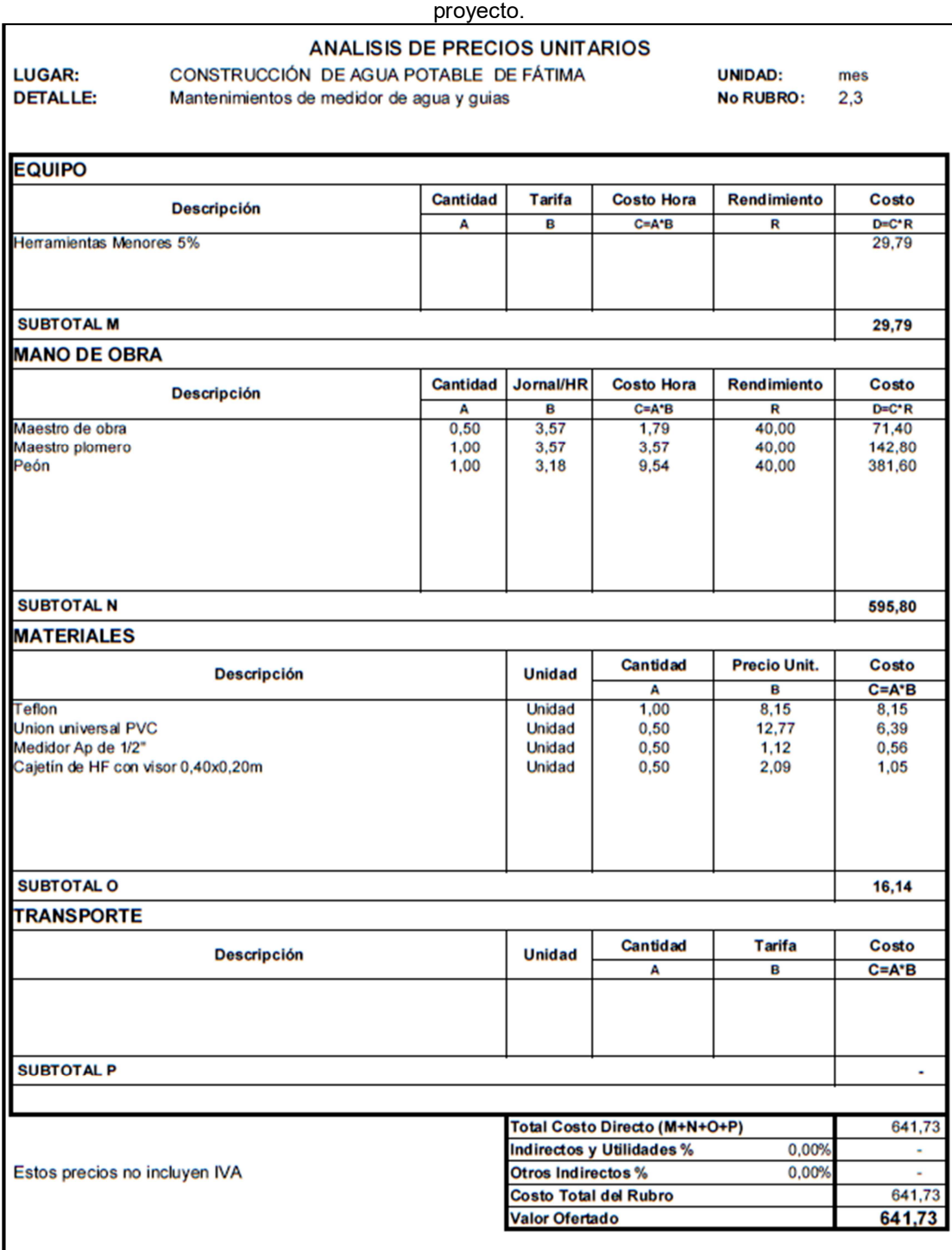

Tabla 13. Análisis de precios unitarios (apus) de mantenimiento periodo de entrega definitiva del

## 4.5. Cálculo de costos indirectos del mantenimiento del proyecto en

## el transcurso entre la recepción provisional y definitiva

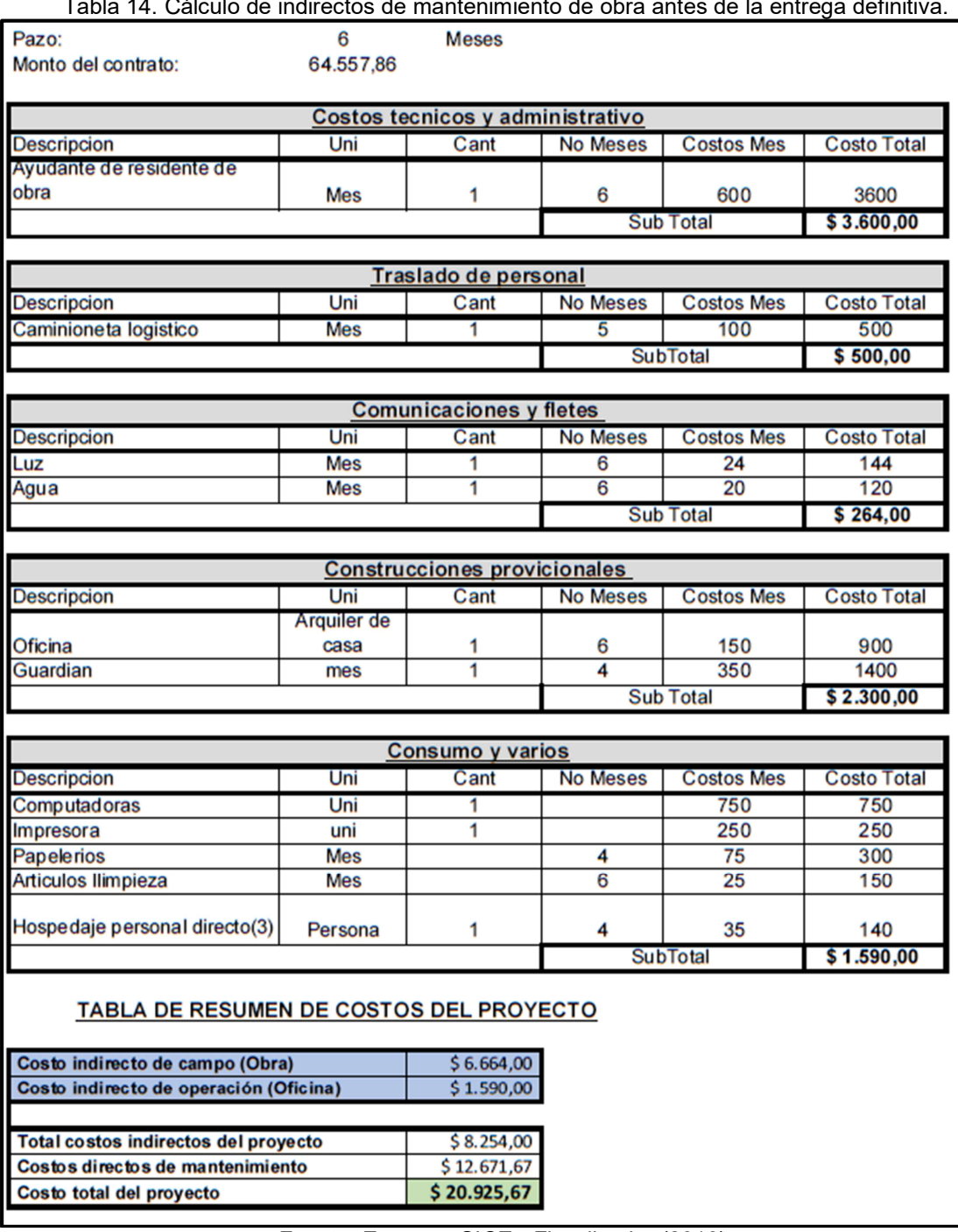

Tabla 14. Cálculo de indirectos de mantenimiento de obra antes de la entrega definitiva.

Los cálculos indirectos de mantenimiento no se contemplaron para este proyecto, debido a que no se tomó en cuenta en los respectivos estudios y diseños iniciales o no fueron tomados en cuenta al momento de realizar el presupuesto del proyecto, siendo el mismo de gran importancia en todo tipo de proyecto, y más en obras de servicios básico como el actual que es sistema de abastecimiento de agua potable, por lo tanto se procedió a calcular para tener una presupuesto de mantenimiento real, para este proyecto el periodo de mantenimiento es de seis meses entre la recepción provisional y definitiva del mismo, el cual todo contratista o empresa constructora está obligado a dar un mantenimiento preventivo al sistema tal como lo estable la Ley Orgánica del Sistema de Contratación Pública (LOSNCP).

#### 4.6. Cierre del Proyecto.

## Establecer el Presupuesto Final del Proyecto = Liquidación del Contrato principal + los incrementos de cantidades.

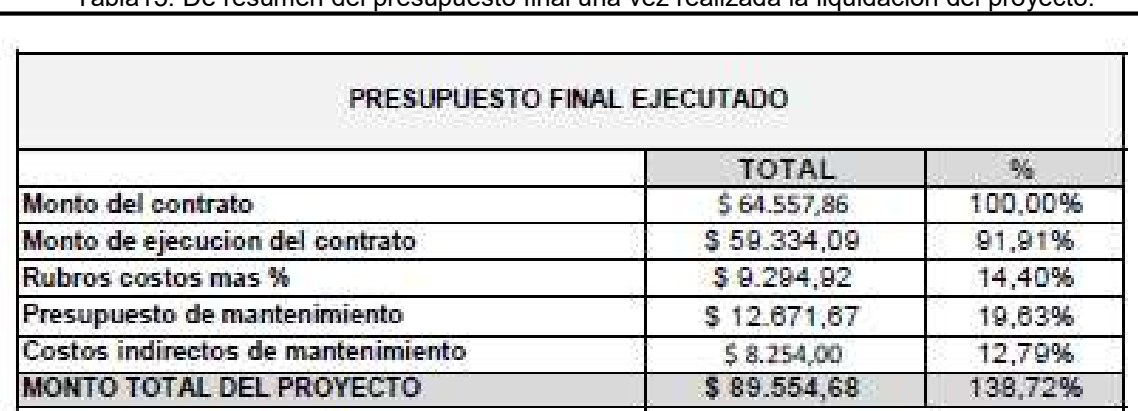

Tabla15. De resumen del presupuesto final una vez realizada la liquidación del proyecto.

Se puede ver el valor final que tiene este proyecto tomando en cuenta los valores del mantenimiento del proyecto en el transcurso entre la recepción provisional y definitiva.

#### 4.7. Informe final de cierre del proyecto

Para realizar un informe final de cierre de obra se necesita cierta documentación e algunos informes de parte de la empresa constructora (contratista), fiscalización y el administrador de obra del proyecto.

Entre los requisitos que tiene que cumplir la constructora (contratista), los cuales se encuentra estipulado en el contrato y según la LOSNCP (Ley orgánica del Sistema Nacional de Contratación Público) los cuales indican lo siguiente:

- La recepción provisional se realizará, a petición del contratista, cuando a juicio de este se hallan terminado los trabajos contratados y a si lo notifique la entidad contratante y solicite tal recepción, en los términos del artículo 81 de la LOSNCP, y observado reglamento de la entidad contratante.
- Entre la recepción provisional y definitiva se efectuarán visitas técnicas las misma que tendrán el fin de comprobar el perfecto estado de la obra, el tiempo de estas visitas varían en función de cada proyecto.
- Haber subsanado todas las observaciones que se presentaron entre la recepción provisional y definitiva tanto en la parte de obra como documental.
- Pólizas renovadas desde el inicio y firma de la recepción definitiva: fiel cumplimiento, buen uso del anticipo (si todavía no se encuentra amortización el 100% dentro de las planillas de avance de obra, todo riesgo y accidentes personales de los tres respectivos contractos, con excepción de las últimas dos ya son para los tres contratos).
- Entrega de manuales tanto de uso como de mantenimiento de los equipos de sistemas de las diferentes ingenierías.
- Entrega de cuatro copias de planos Asbuilt (planos arquitectónicos, estructurales, eléctricos, hidrosanitarios) del contrato.
- Entrega y aprobación de las diferentes planillas de liquidación de todos los contratos vigentes.
- El administrador del contrato es quien realiza el acta de recepción definitiva, donde se contempla el detalle mensual de planillas de todos los contratos, como algún tema que haya quedado pendiente como la planilla de rubros de convenio de pago, ya que

oficialmente se puede proceder con este trámite una vez que se haya terminado y cerrado el contrato.

#### Algunas de las actividades típicas del cierre de un proyecto son:

#### Reporte final del proyecto

- Presupuesto y cronograma final
- Índice de archivos
- Directorio de participantes (proveedores, consultores, equipo, ejecuto y directivo, etc.)
- Archivar toda la documentación en forma ordenada para encontrarla a futuro.

#### Desafectación del equipo de trabajo.

- Entrega de trabajos previo a la salida.
- Evaluación final de los integrantes y del equipo.
- Actualización de las calificaciones de los miembros del equipo.
## 4.8. Análisis Comparativo del Presupuesto Final vs el Presupuesto

## Inicial del Proyecto

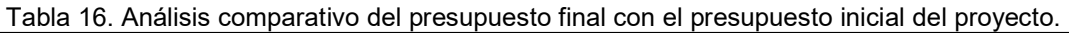

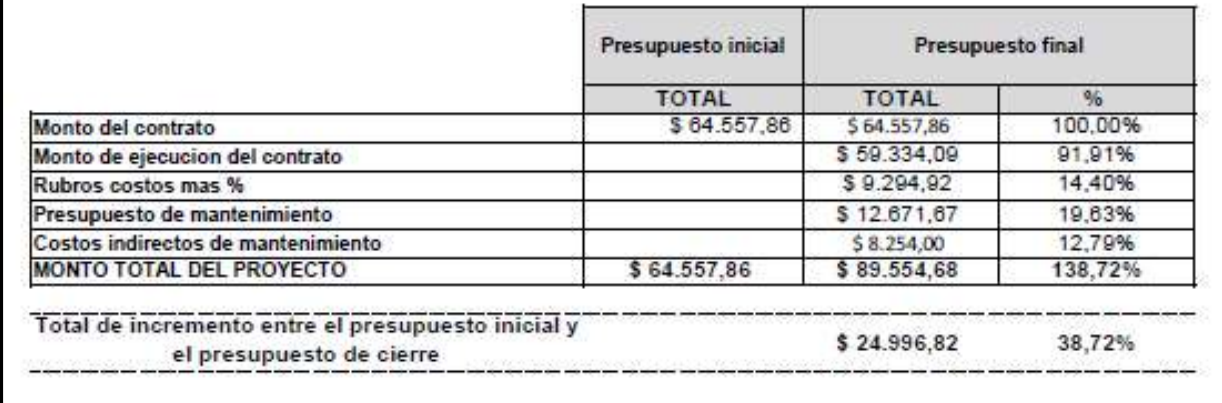

Fuente: Empresa SICE - Fiscalizador (2016). Elaborado: Por Byron Cruz.

De la tabla 16, la cual se realiza la comparación económica del presupuesto inicial con respecto a la final del proyecto, se puede indicar que el presente proyecto presento un incremento del 138.72 % que en costo es \$ 89.554,68, con respecto a lo inicial contratado que era de \$ 64.557,86, sufriendo una diferencia de \$ 24.996,82 económicamente que en porcentaje corresponde al 38.72% con respecto al monto inicial.

# 4.9. Análisis comparativo del cronograma final con respecto al

### cronograma inicial del proyecto.

En el Gráfico 6 se detalla el análisis comparativo de los cronogramas inicial y final del proyecto en el cual se poder ver dos líneas una azul y una café las misma que representa el avance acumulado del proyecto se puede ver que la línea azul representa la programación inicial se encuentra en la parte superior con respecto a la línea café que representa la programación final esto significa que la programación inicial de ejecución del proyecto no se cumplió según lo programado y demás se puede ver que se dio un incremento de tiempo de un mes más en si el proyecto se terminó ejecutándose por cuatro meses y lo inicial eran tres meses.

Estas variaciones de tiempo dado en el proyecto fueron producidas por algunos factores los cuales se indica a continuación:

- Se rediseñó el trazado de la red de abastecimiento.
- Se dio incremento de cantidades en rubros.
- La entidad contratante se retrasó en pago, lo que provocó la paralización parcial del proyecto.

Todos estos factores fueron analizados y conllevaron a un incremento en tiempo al momento de estar ejecutándose de un mes más con respecto a lo programado inicial mente que eran de solo tres meses, tal como se puede apreciar en el gráfico 6 en porcentaje acumulado y en la tabla 21 se puede ver en términos de costos.

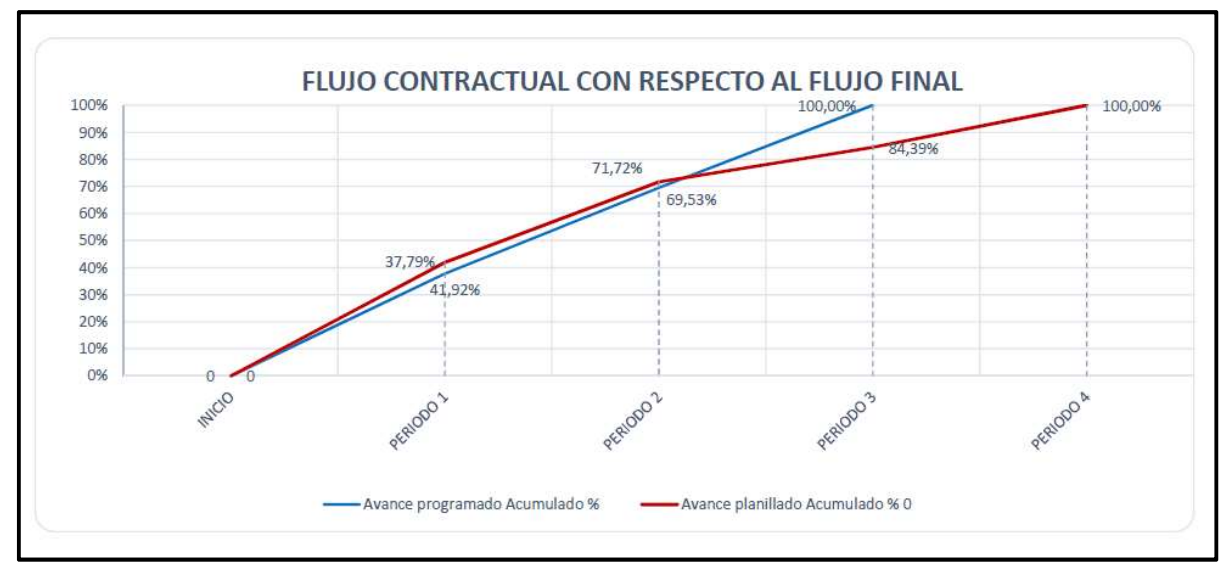

Grafico 6. Análisis comparativo del cronograma final con respecto al cronograma inicial del proyecto en porcentaje. Fuente: Empresa SICE - Fiscalizador (2016). Elaborado: Por Byron Cruz.

La abscisa horizontal de periodo indica los meses de ejecución del proyecto desde su inicio hasta el final y la abscisa vertical indica el acumulado de avance económico del proyecto hasta finalizar la misma, esto nos permite realizar un control económico con respecto al cronograma de actividades propuesto.

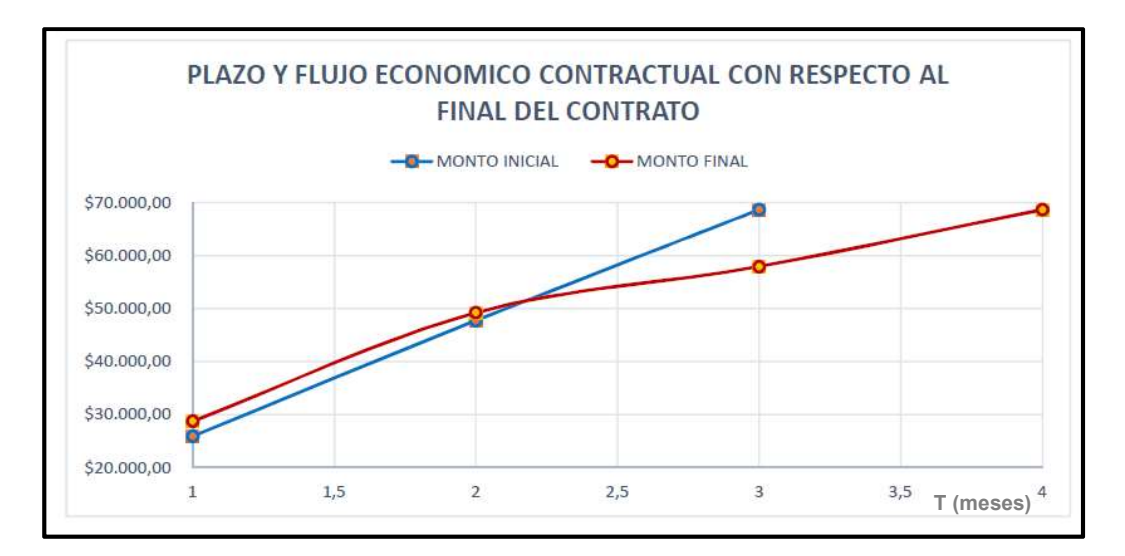

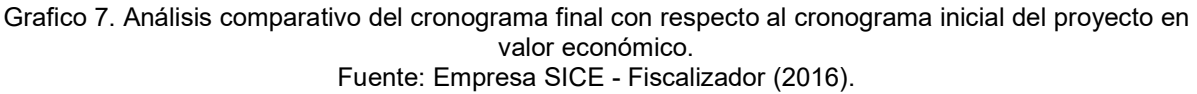

Elaborado: Por Byron Cruz.

## 4.10. Resumen del flujo económico inicial vs el final de ejecución de

#### obra

En la tabla 17, se detalla los montos y periodos acumulado según el cronograma inicial y cierre del proyecto final.

Tabla 17. Flujo económico del proyecto inicial vs el final del proyecto.

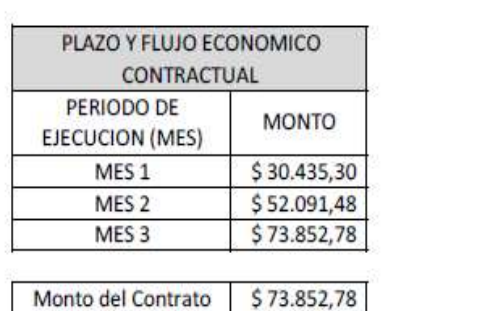

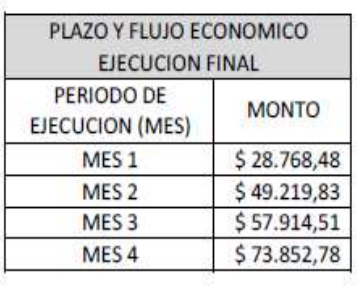

Monto del contrato \$73.852,78

Fuente: Empresa SICE - Fiscalizador (2016). Elaborado: Por Byron Cruz.

#### CAPITULO V

#### Conclusiones y recomendaciones

#### Conclusiones.

El presente proyecto presento variaciones económicas y de tiempo con respecto a lo programado inicialmente por factores no previstos entre los cuales se tiene los siguientes:

- Se rediseño el trazado de tubería porque el diseño hidráulico inicial era deficiente y no iba a funcionar con presiones adecuadas según con las necesidades de la comunidad. Para que se apruebe el nuevo diseño hidráulico, se demoró 8 días ya fue analizado por parte de fiscalización y administrador del contrato, esto implicó una demora parcial en el proyecto, en los anexos se puede apreciar los planos inicialmente propuestos y los finales aprobados.
- Se tuvo excedentes e incremento de cantidades contratadas por el cambio del diseño del trazado de la tubería de agua potable.
- La entidad contratante se atrasó en el pago de planillas al contratista, la obra se paralizo parcialmente en el segundo y tercer mes de ejecución.
- Se dio una prórroga de 21 días al contratista por los inconvenientes antes mencionados.
- El contratista no estableció un presupuesto de mantenimiento para el sistema entre el periodo de entrega provisional de la obra y entrega definitiva este periodo es de 6 meses.
- Este proyecto no se contempló movimiento de tierra para la instalación de la tubería del sistema de abastecimiento de agua potable, porque existía un convenio con el municipio de la localidad y la entidad contratante (Senagua) en realizar este trabajo por ende no se encuentra en el presupuesto y no entra en el análisis económico del presente trabajo.

Para la parte del cierre de un proyecto cabe recalcar que se toma una parte del proyecto o una etapa del mismo, el respectivo departamento encargo en la parte de costos es el último ente que tendrá que revisar toda la información del proyecto para asegurarse que no se haya omitido o se haya dejado algo pendiente, como también en revisar que se estén cumpliendo con los objetivos definidos en el alcance del respectivo proyecto.

Otro nombre que se conoce este proceso es cierre administrativo o cierre interno ya que se evalúa toda la información económica y de administración.

Este proyecto presento un incremento del 14,40 % pero según Ley Orgánica del Sistema Nacional de Contratación Pública (LOSNCP) solo nos permite realizar un incremento de cantidad hasta un 10% con respecto a la cantidad contrata, debido a los factores antes explicado se tuvieron rubros que no se ejecutaron los mismo que llegaron a un 8.09%, por lo tanto se ejecutó en total con respecto a lo contratado inicialmente un 91.91 %, que si sumamos la cantidad real ejecuta más el porcentaje de incremento tenemos como monto final del proyecto con respecto a lo contractual se incrementó un 106.31% lo cual nos permite contratar estos rubros bajo la modalidad costo más porcentaje por un 6.31% según como lo permite la ley de contratación.

#### Recomendaciones

Según las conclusiones indicadas anteriormente se puede recomendar lo siguiente:

Se recomienda realizar la respectiva inspección del proyecto donde se vaya a ejecutar, como también revisar y analizar la información de los estudios realizados; como son planos, cronograma, presupuesto, cantidades a ejecutar, etc, realizar la respectiva corroboración de la información tanto en planos como in situ donde se vaya a ejecutar el proyecto.

En el momento de darse un incremento de cantidades se recomienda documentar bien toda la información de variaciones de cantidades y comunicarse oportunamente con fiscalización para que este inconveniente sea analizado y a su vez que sean informadas a la máxima autoridad del contrato que es el administrador del mismo, para su trámite pertinente de aprobación y pago de los mismos.

Tomar en cuenta el respectivo presupuesto de mantenimiento que se le debe dar al proyecto en el periodo de entrega provisional y definitiva del proyecto, ya que, si no se lo ejecuta este mantenimiento, crea problemas al contratista y a su vez problemas a futuros para el proyecto ya que no funcionaría al 100% según los diseños.

Para cuando se finaliza la ejecución de un proyecto se debe revisar todos los inconvenientes que se presentaron en el proceso de ejecución tanto en la parte civil como en la parte logística económica, para luego realizar un informe de lecciones aprendidas para evitar de repetir las falencias tanto en la parte administrativa como en la obra civil, para determinar cuáles fueron los puntos más débiles en el proyecto y para mejorar el proceso logístico en obra y administrativo para próximos proyectos a futuro.

Cuando existan convenios de trabajo que tienen gran influencia en el proyecto se debe tener una buena comunicación oportuna entre la entidad contratante y constructora que adquirió este convenio, para evitar atrasos en el proyecto.

Anexos

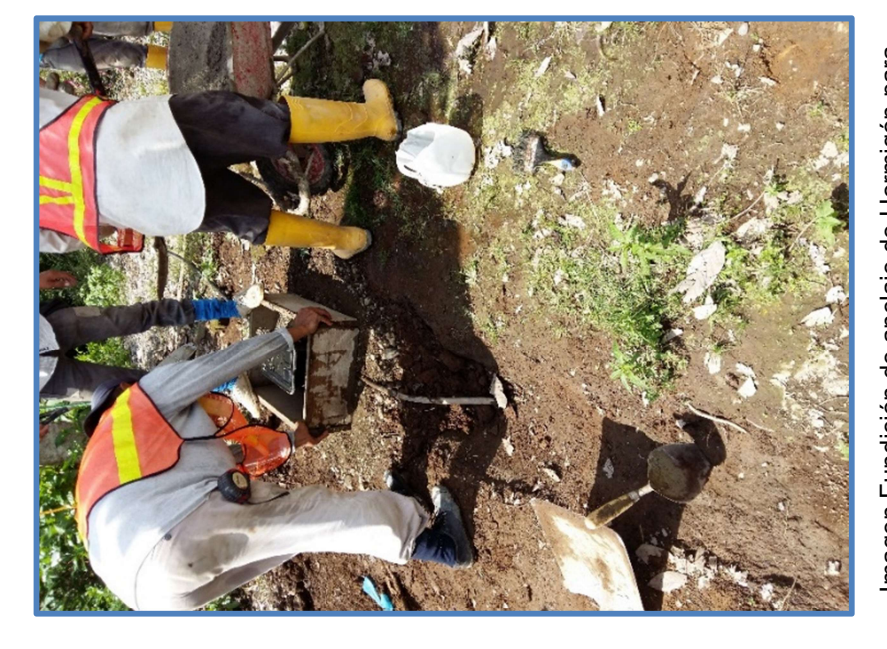

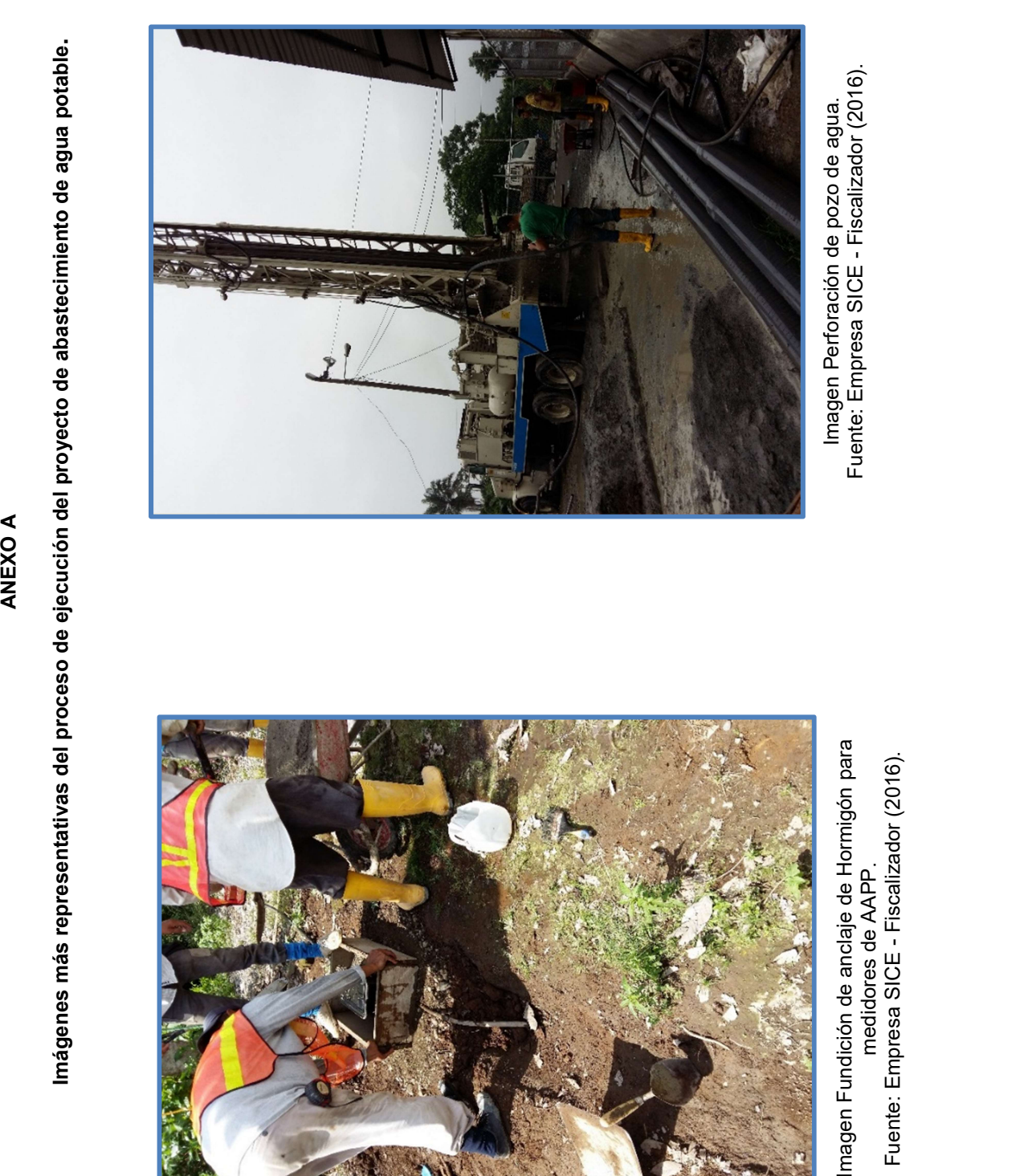

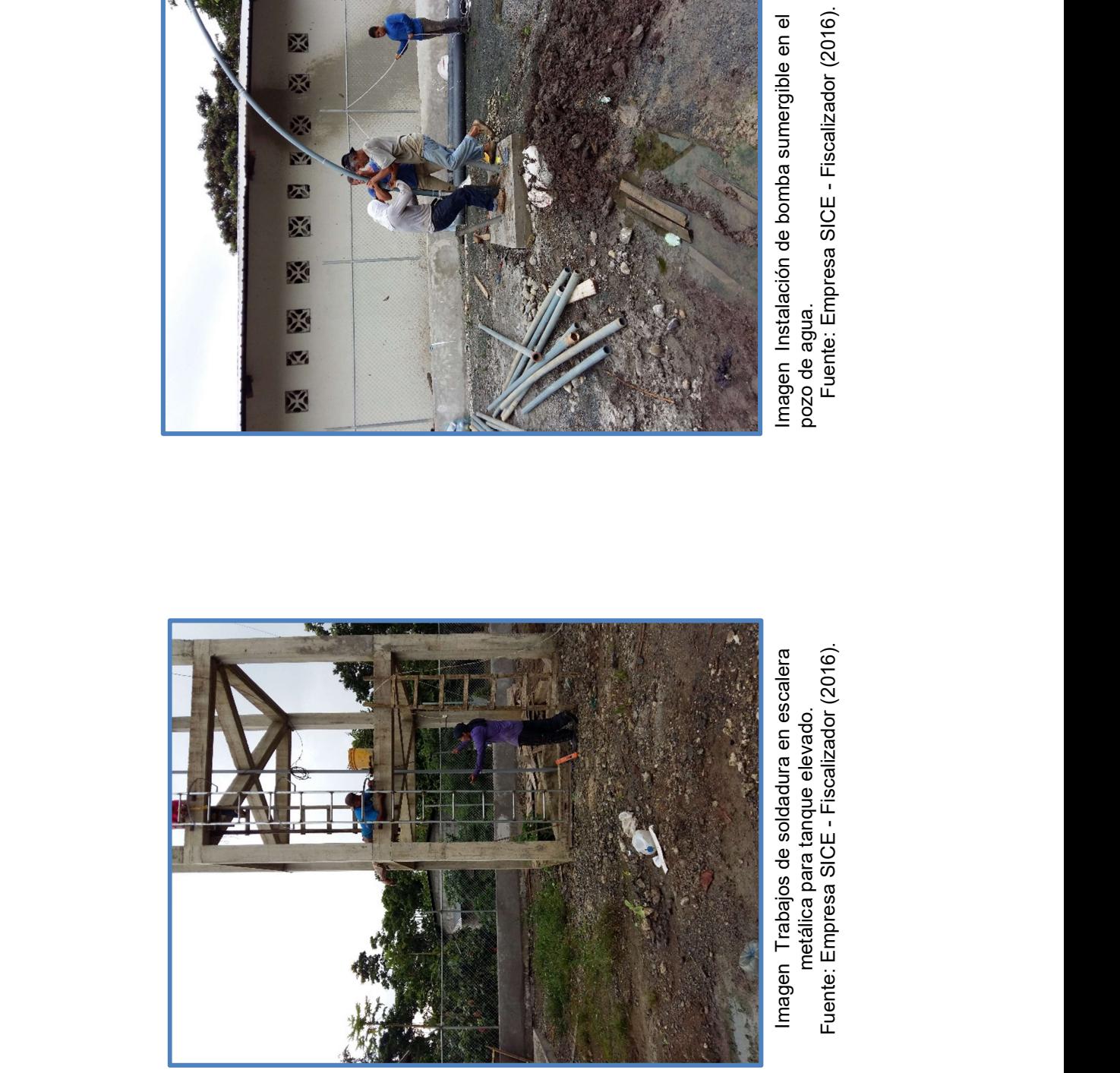

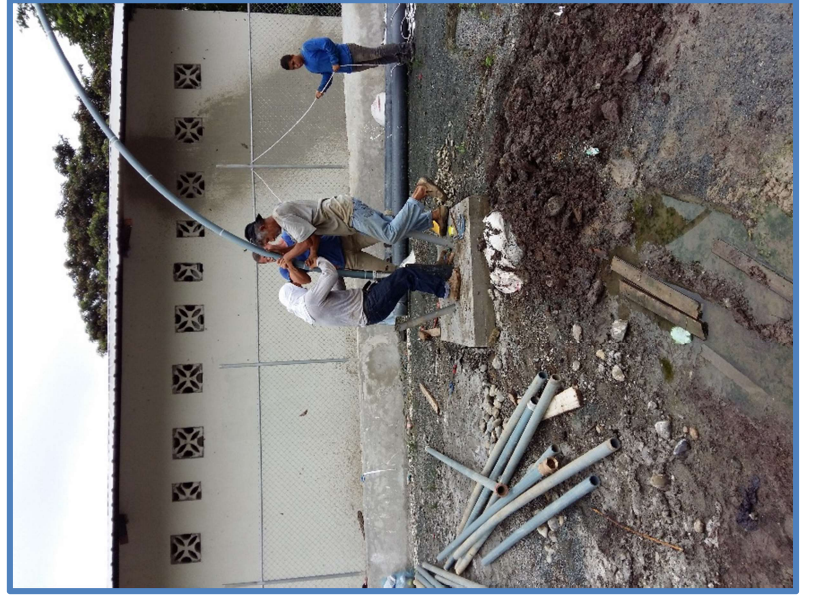

Imagen Instalación de bomba sumergible en el<br>pozo de agua.<br>Fuente: Empresa SICE - Fiscalizador (2016).

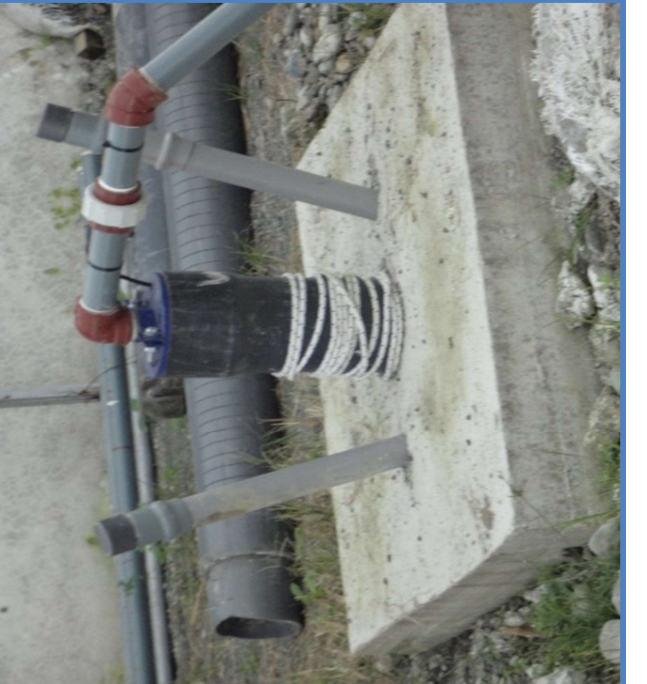

Imagen: Pozo de agua instalada bomba.<br>Fuente: Empresa SICE - Fiscalizador (2016).

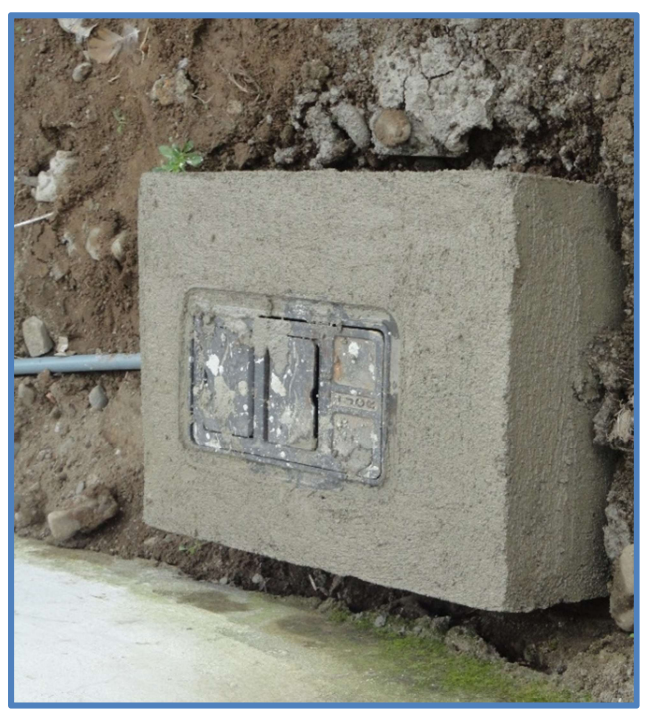

Imagen: Anclaje de Hormigón para cajetines de medidores.<br>Fuente: Empresa SICE - Fiscalizador (2016).<br>Fuente: Empresa SICE - Fiscalizador (2016).<br>Imagen: Empresa SICE - Fiscalizador (2016). Imagen: Anclaje de Hormigón para cajetines de medidores.<br>Fuente: Empresa SICE - Fiscalizador (2016).

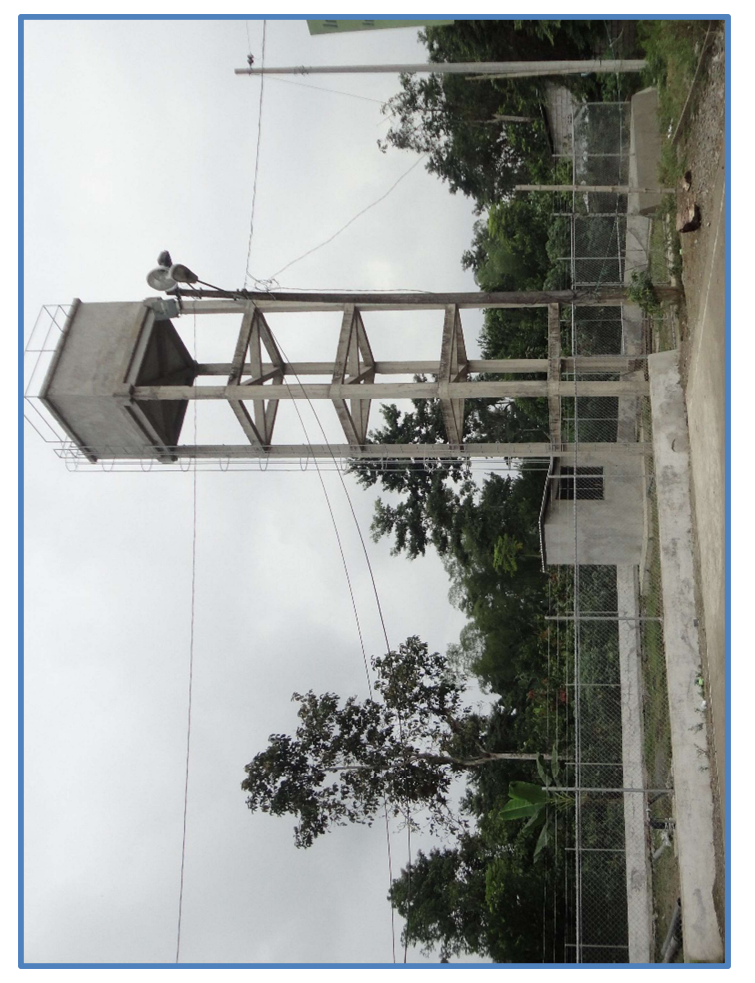

Imagen: General del tanque elevado y cuarto de bomba. Fuente: Empresa SICE - Fiscalizador (2016).

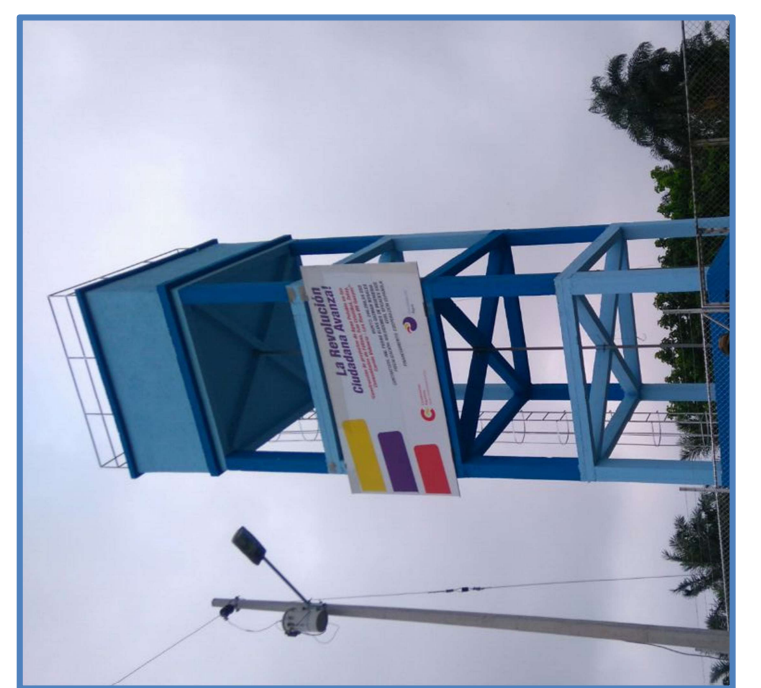

## BIBLIOGRAFÍA

- Callejon, E. (2014). Obtenido de Ebook Bauteam: http://ecallejon.com/2014/11/21/estimacionde-costes-y-presupuestos-en-proyectos-de-construccion/
- Jack Gido y James P. Clements. (2013). Administracion exitosa de proyectos. Mexico, Santa Fe, Mexico: Successful Project Management.
- Ley Organica del SNCP. (22 de 07 de 2008). Ley Organica del SNCP. Quito, Ecuador.
- Miranda , M. (2002). Administracion de Proyectos por Camino Criticos. En M. Miranda, Administracion de Proyectos por Camino Criticos (págs. 1-2).
- Project Management Institute, I. (2013). Guia de los Fundamentos para la direccion de proyectos. En I. Project Management Institute, Guia de los Fundamentos para la Direccion de Proyectos(Guia del PMBOK) (pág. 3). EEUU: Project Management Institute, Inc.
- Universidad de Barcelona. (2014). OBS Business School. Obtenido de OBS Business School: http://www.obs-edu.com/es/blog-project-management/diagramas-de-gantt/que-es-undiagrama-de-gantt-y-para-que-sirve

Anexos B Planos

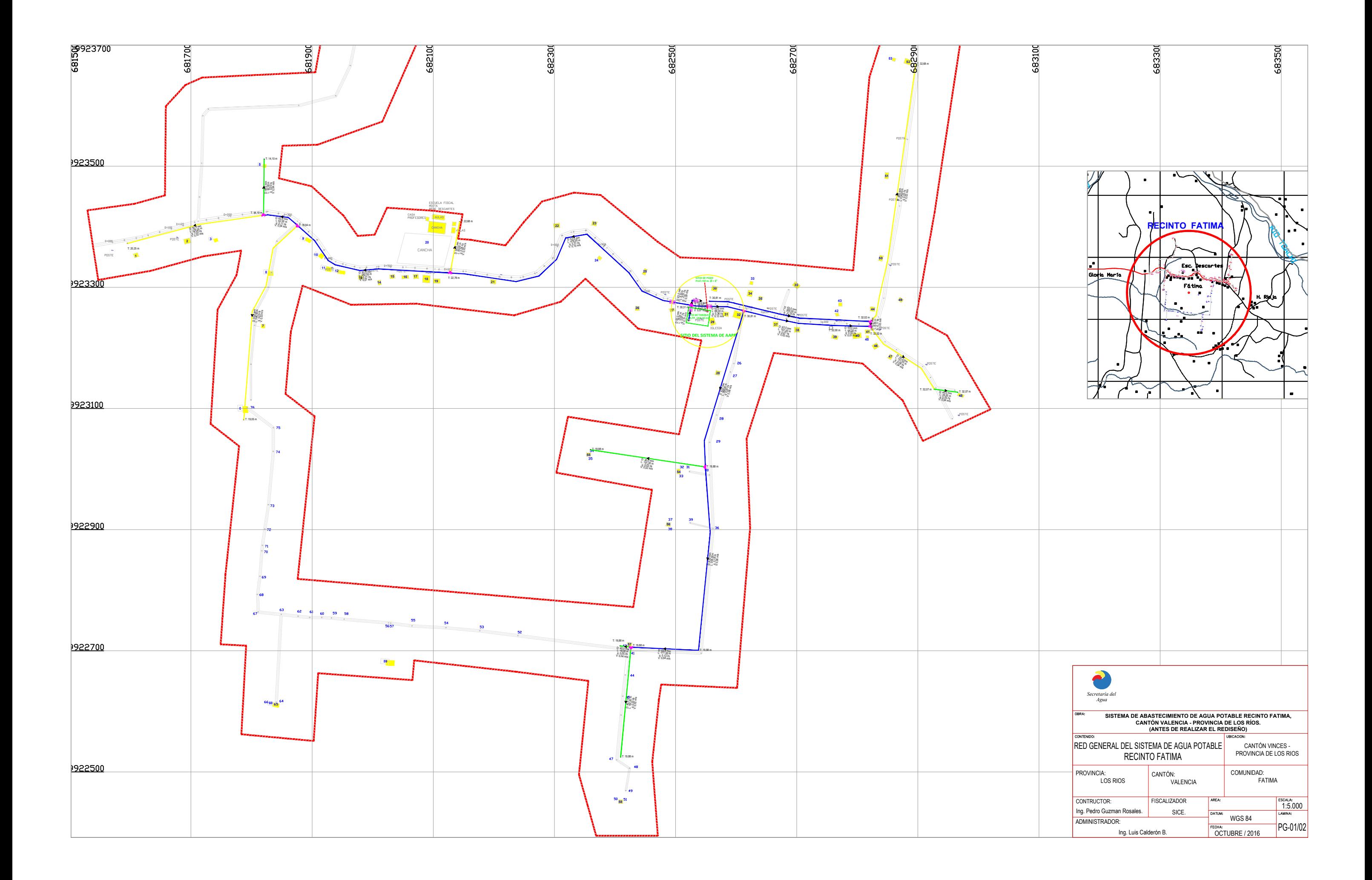

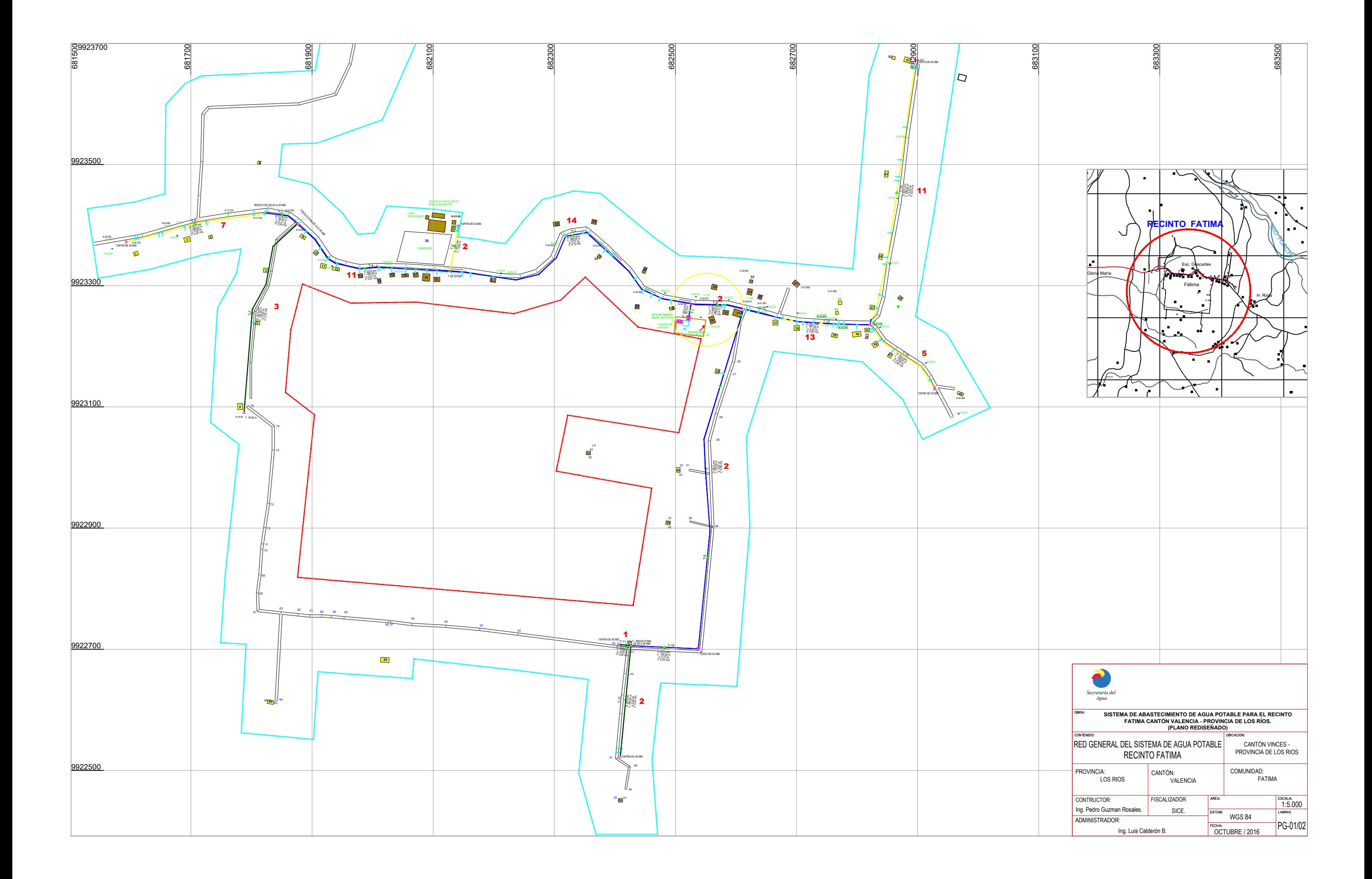

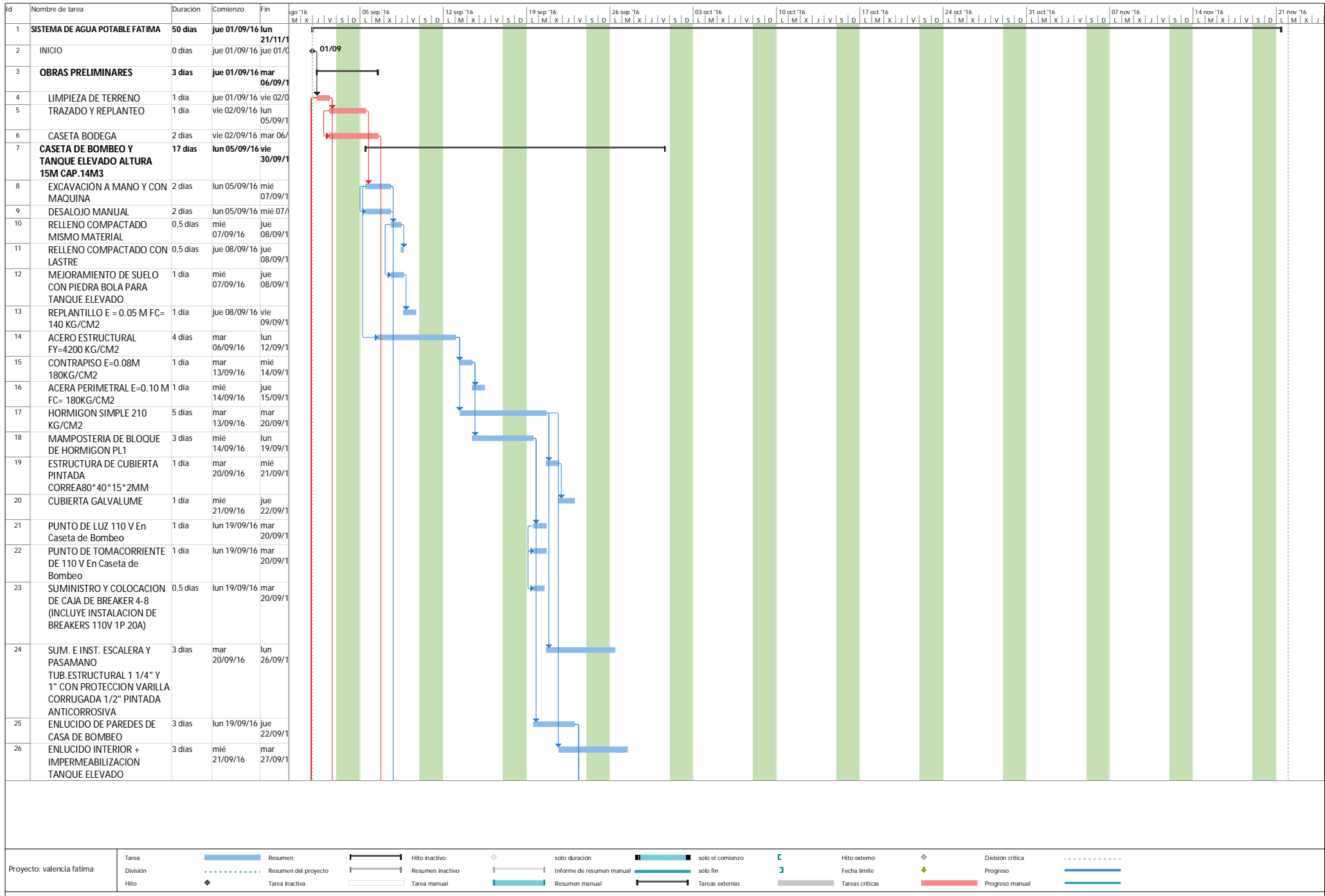

Página 1

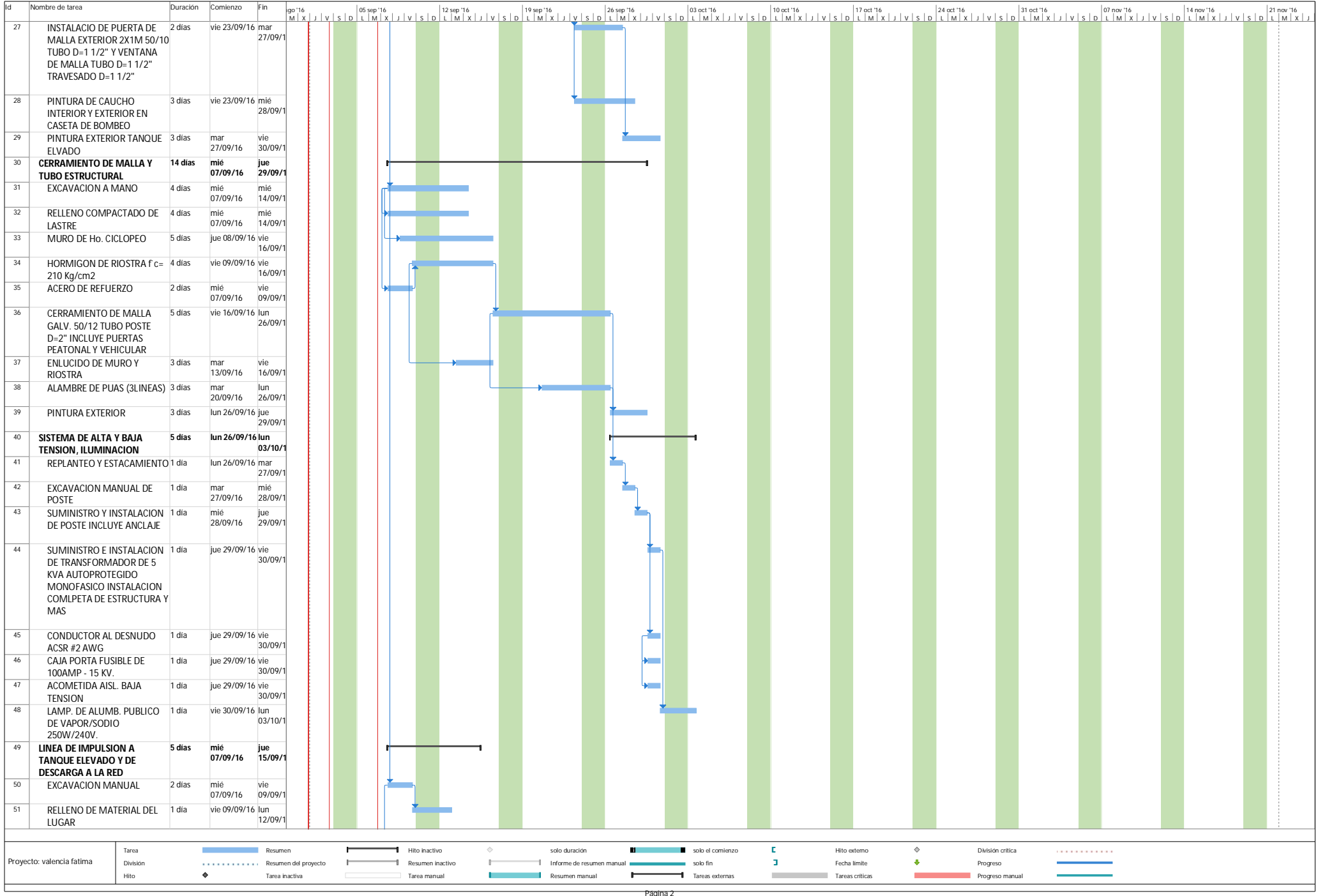

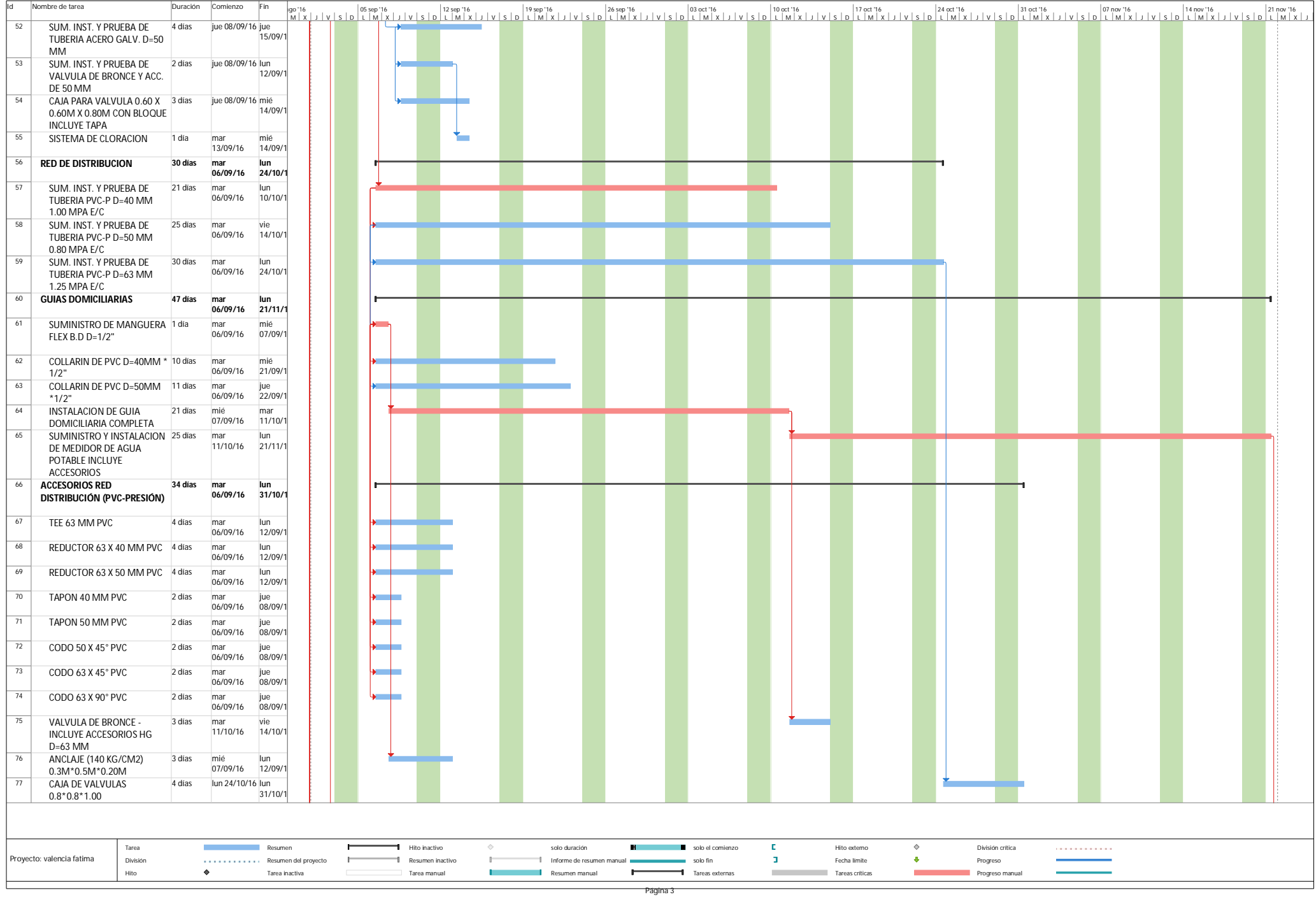

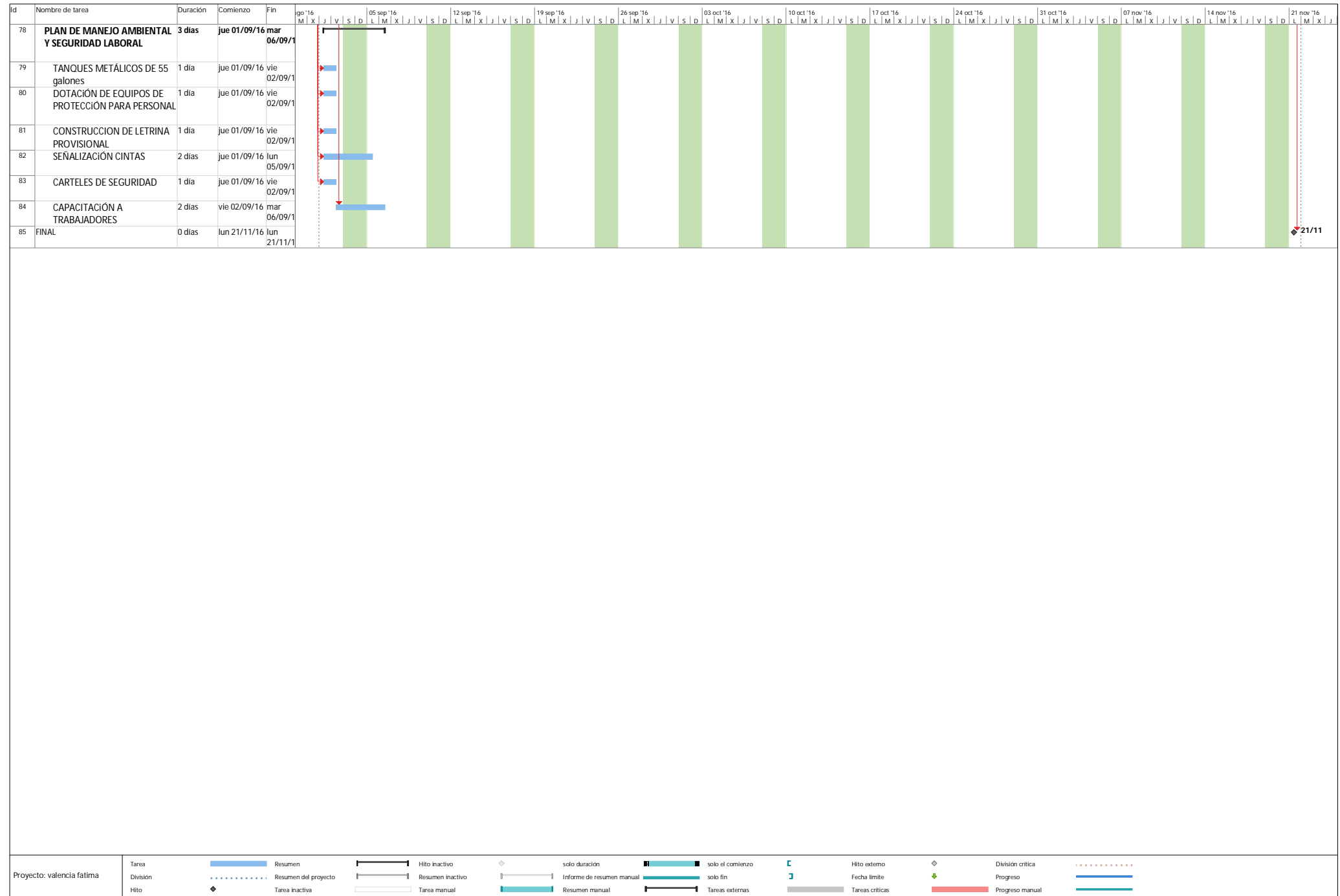

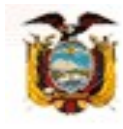

 Presidencia de la República del Ecuador

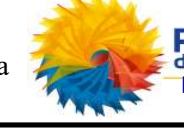

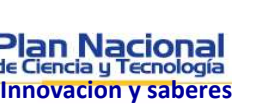

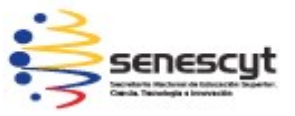

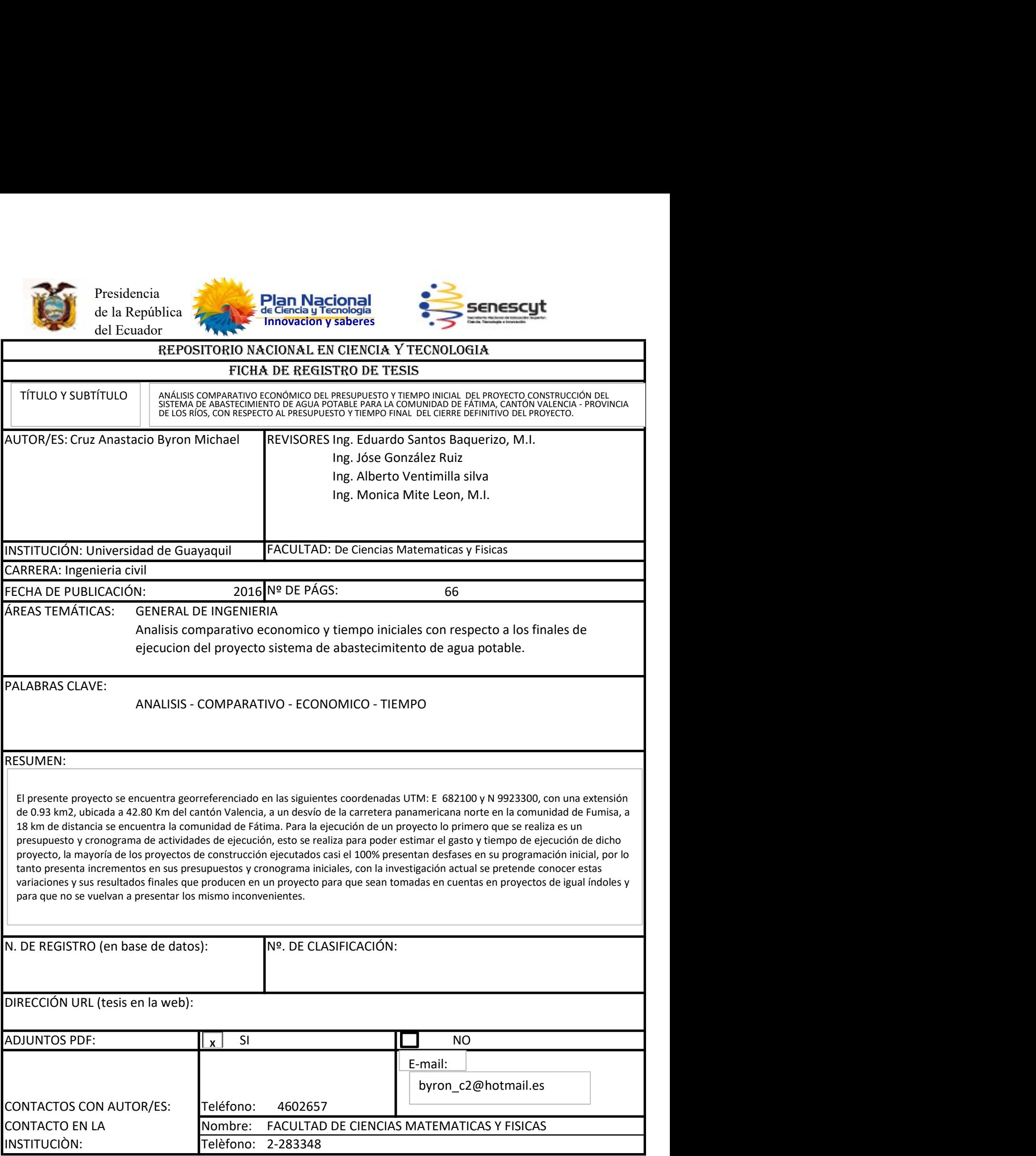

Quito: Av. Whymper E7-37 y Alpallana, edificio Delfos, teléfonos (593-2) 2505660/ 1: y en la

Av. 9 de octubre 624 y Carrión, edificio Prometeo, teléfonos: 2569898/9, Fax: (593 2) 250-9054